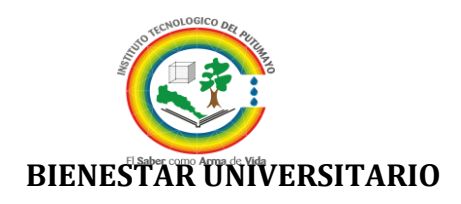

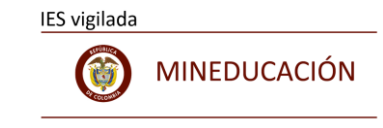

#### SOFWARE PARA LA GESTION DEL TALENTO HUMANO

MARISOL GONZÁLEZ OSSA

Rectora

#### LAURA CRISTINA BENEVIDES PRIETO

Vicerrectora ADMINISTRATIVA

JHON HENRY CUELLA PORTILLA

Supervisor

Programa Ingeniera de Sistemas

IVET DEL CARMEN LIÑEIRO Líder del SGETH

Monitores: HEINER ARTURO POTOSÍ VELÁSQUEZ EDGAR ROGER SANCHEZ BASTIDAS

INSTITUTO TECNOLÓGICO DEL PUTUMAYO MOCOA, 2018

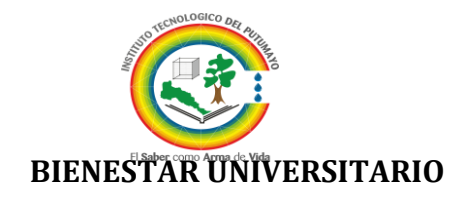

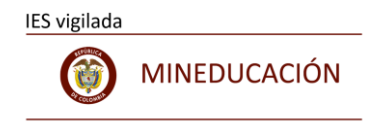

# INTRODUCCIÓN

El Instituto Tecnológico Del Putumayo se encuentra implementando el Modelo integrado de planeación y gestión MIPG, en este sentido en área de Bienestar universitario está liderando el Sistema estratégico del Talento Humano, una dimensión muy importante dentro de este modelo de gestión y planeación, para agilizar el proceso y cumplimento de los diferentes indicadores se hace necesario el diseño de un Software para el manejo del Talento humano que permita ingresar la información y sacar los reportes que solicitan constantemente otras instituciones del estado como la Comisión del Servicio civil, la función pública el Ministerio de educación entre otros.

Por ello el diseño de un software es tan importante para la gestión del talento humano que responda a los siguientes requerimientos : Software para 200 empleados que permita visualizar en tiempo real la planta de personal y generar reportes, diferenciando:- *Planta global y planta estructural, por grupos internos de trabajo ,Antigüedad en el Estado, nivel académico y género,* - *Tipos de vinculación, nivel, código, grado,* - *Cargos en vacancia definitiva o temporal por niveles, - Perfiles de Empleos, movilidad del personal (encargos, comisiones de servicio, de estudio, reubicaciones y estado actual de situaciones administrativas), ausentismo (enfermedad, licencias, permisos), pre pensionados, cargas de trabajo por empleo y por*  dependencia, personal afrodescendiente y LGBTI, además que se pueda caracterizar el talento humano (prepensión, cabeza de familia, limitaciones físicas, fuero sindical) y se pueda establecer la relación entre ingresos y retiros de personal.

Se propone que esta actividad la realicen dos estudiantes del Programa de sistemas en cumplimiento del artículo 151 del acuerdo 06 del 14 de julio del 2010.

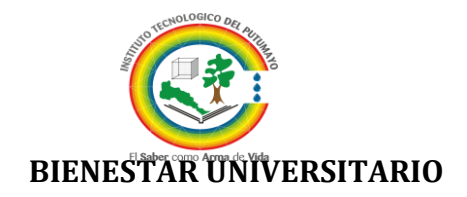

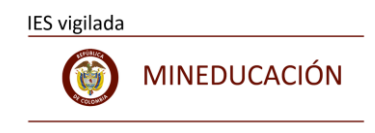

## OBJETIVO GENERAL

Diseñar un software para la gestión del talento Humano que permita caracterizar los empleados de planta del instituto tecnológico del putumayo.

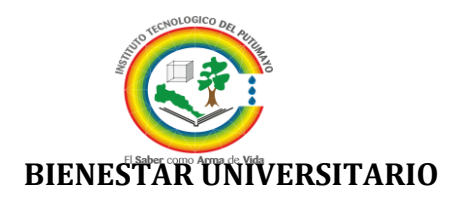

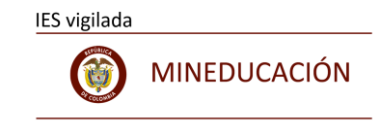

# INFORME DE ACTIVIDADES REALIZADAS DISEÑO Y DESARROLLO SISTEMA DE INFORMACION

SIGETH

# *SEPTIEMBRE SOLICITUD DE REQUERIMIENTOS 2018*

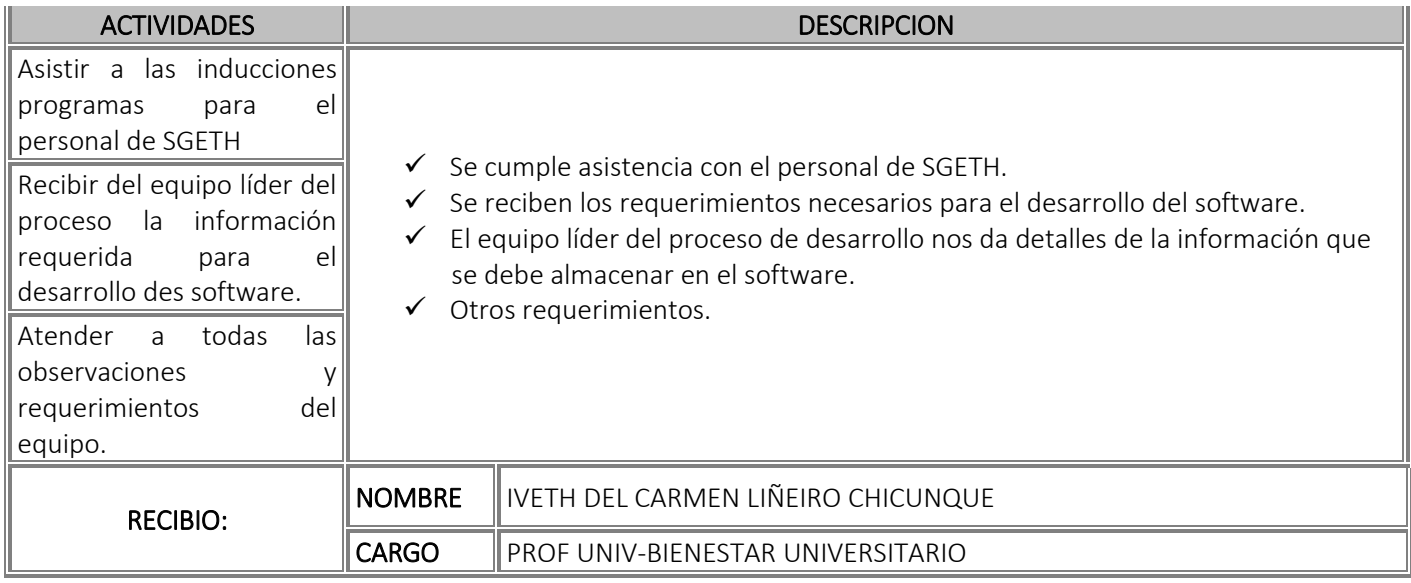

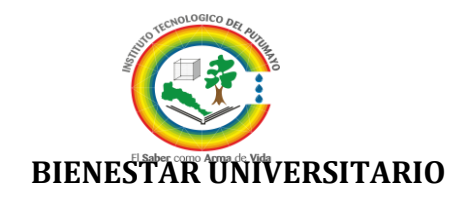

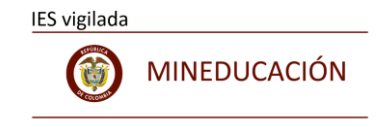

# INFORME DE ACTIVIDADES REALIZADAS DISEÑO Y DESARROLLO SISTEMA DE INFORMACION SIGETH

*OCTUBRE 2018 PRIMER AVANCE* 

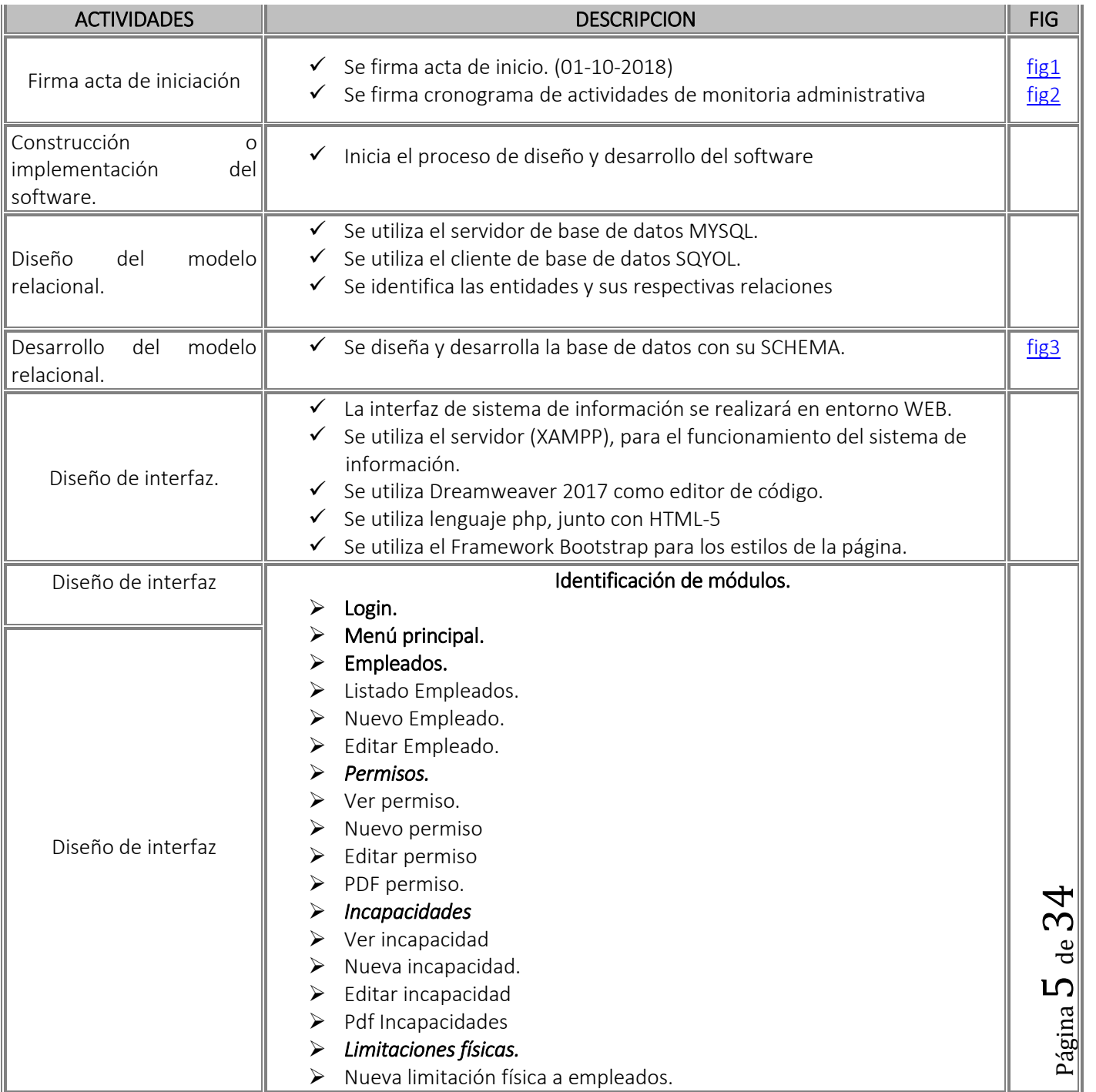

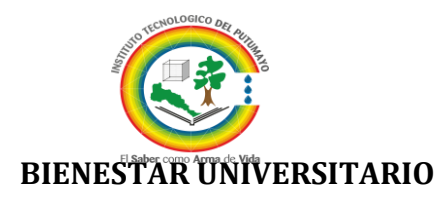

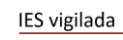

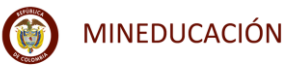

Página

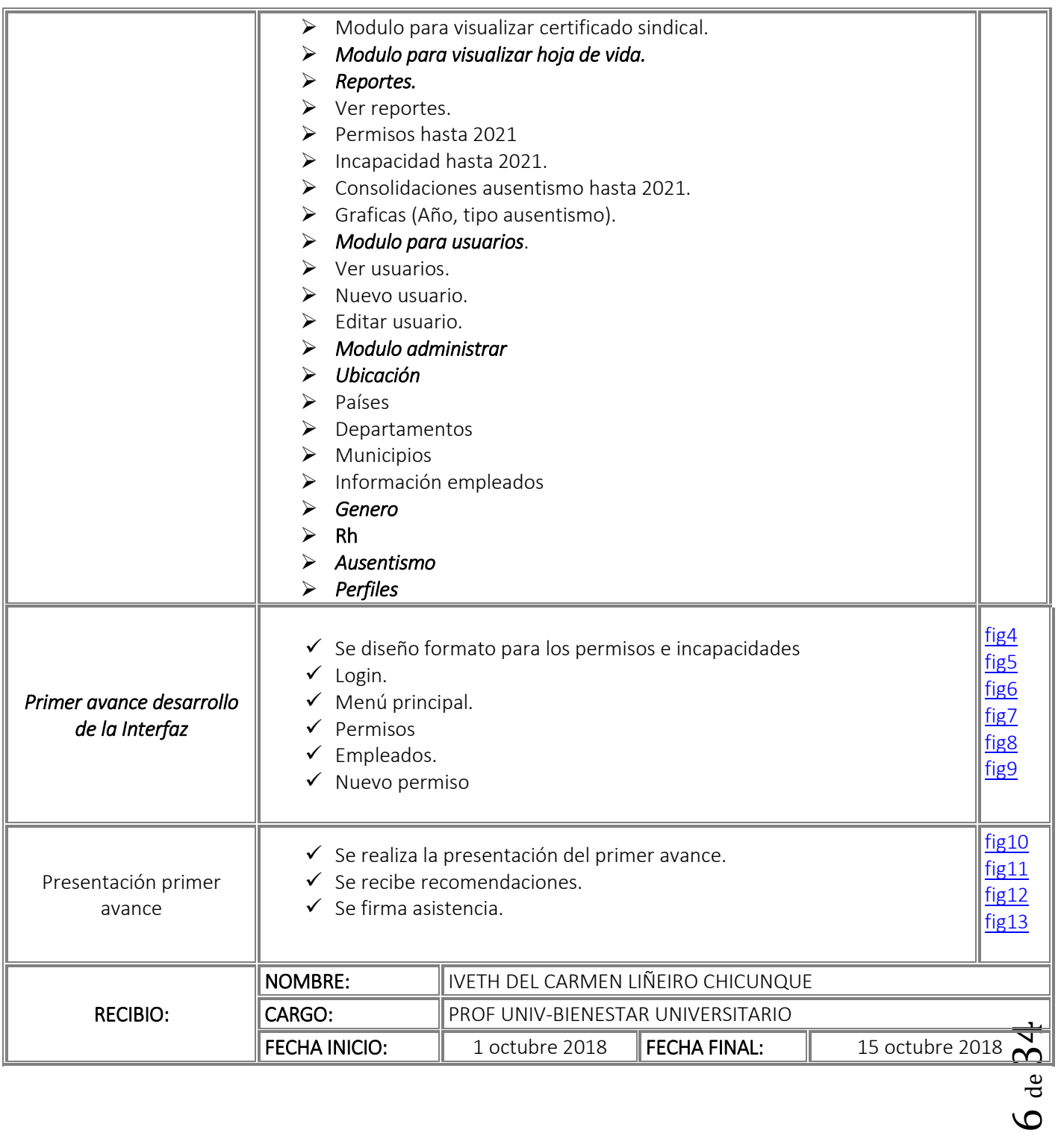

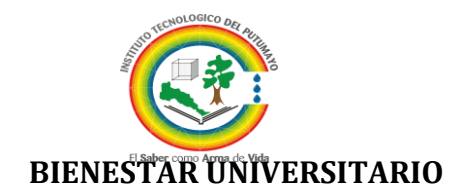

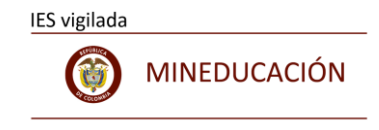

#### INFORME DE ACTIVIDADES REALIZADAS DISEÑO Y DESARROLLO SISTEMA DE INFORMACION

#### SIGETH

# *OCTUBRE 2018 SEGUNDO AVANCE*

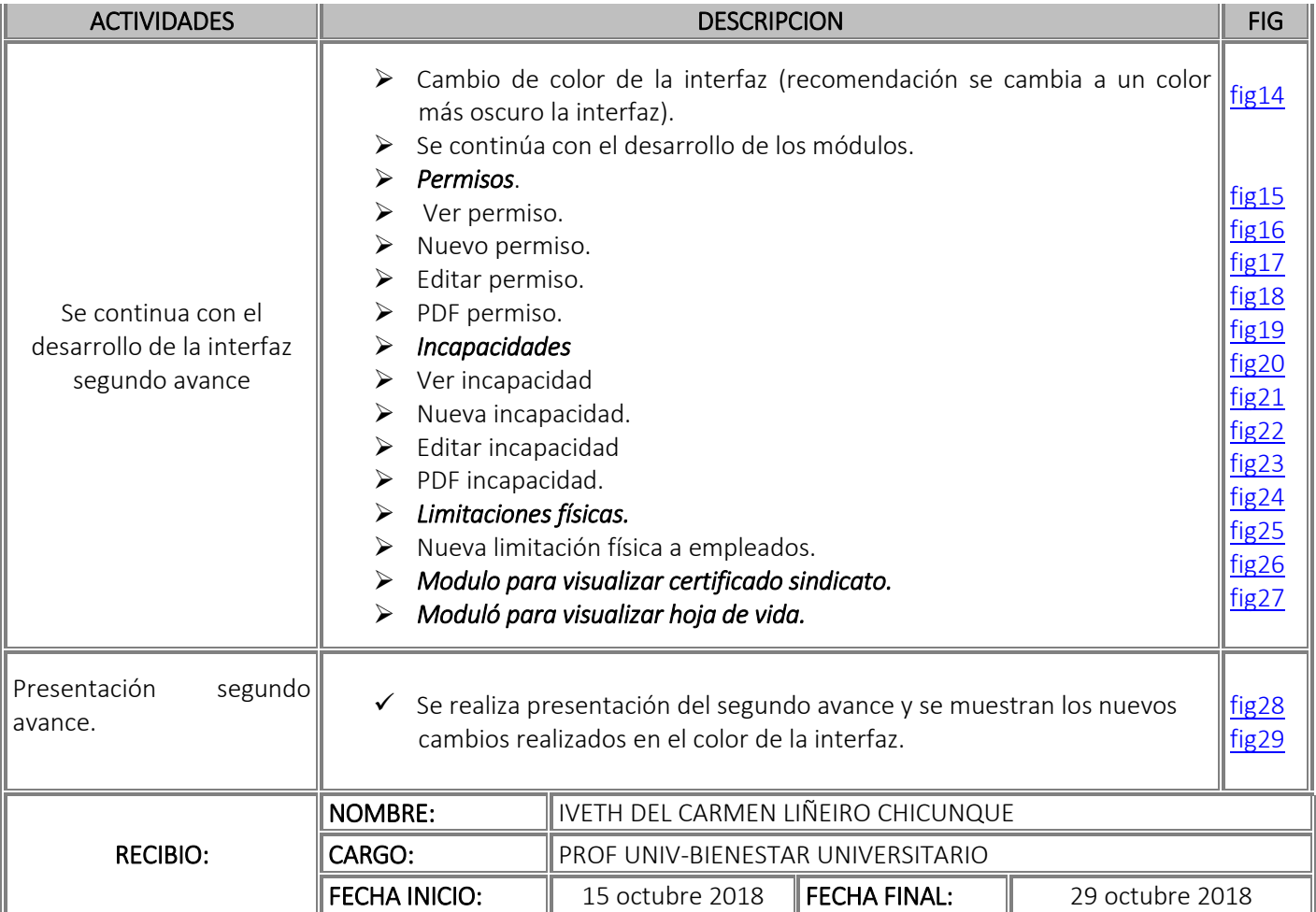

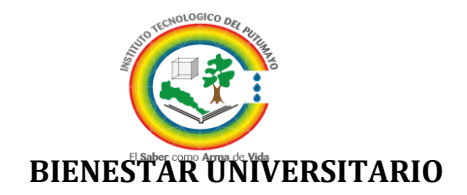

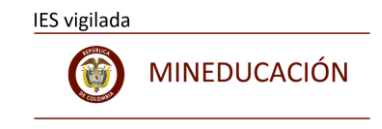

#### INFORME DE ACTIVIDADES REALIZADAS DISEÑO Y DESARROLLO SISTEMA DE INFORMACION SIGETH

# *NOVIEMBRE 2018 TERCER AVANCE*

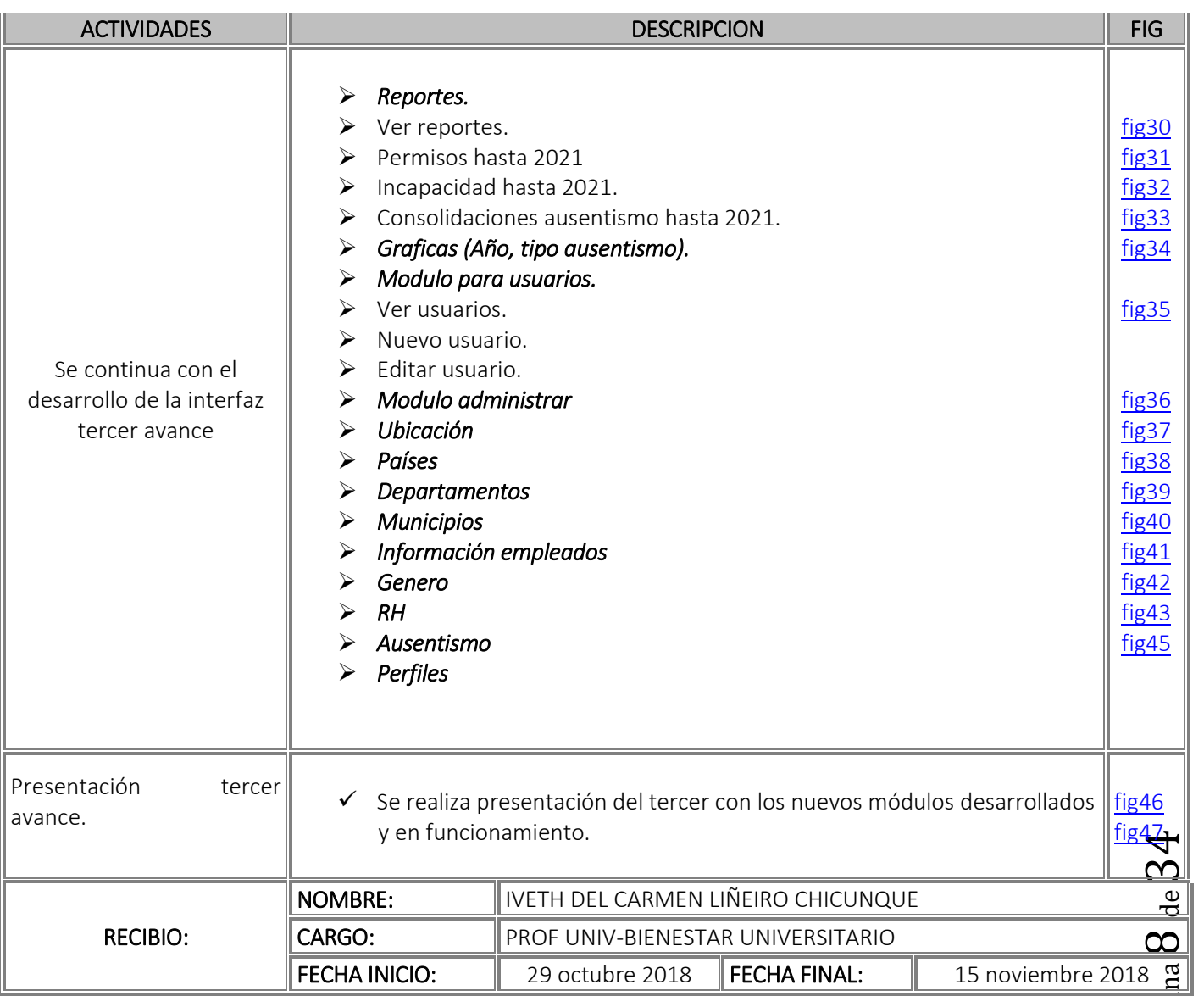

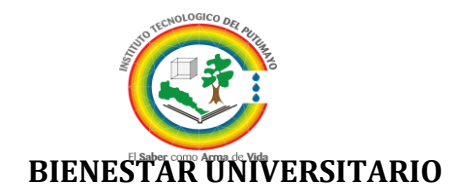

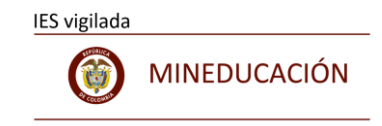

#### INFORME DE ACTIVIDADES REALIZADAS DISEÑO Y DESARROLLO SISTEMA DE INFORMACION SIGETH  *NOVIEMBRE 2018 CUARTO AVANCE*

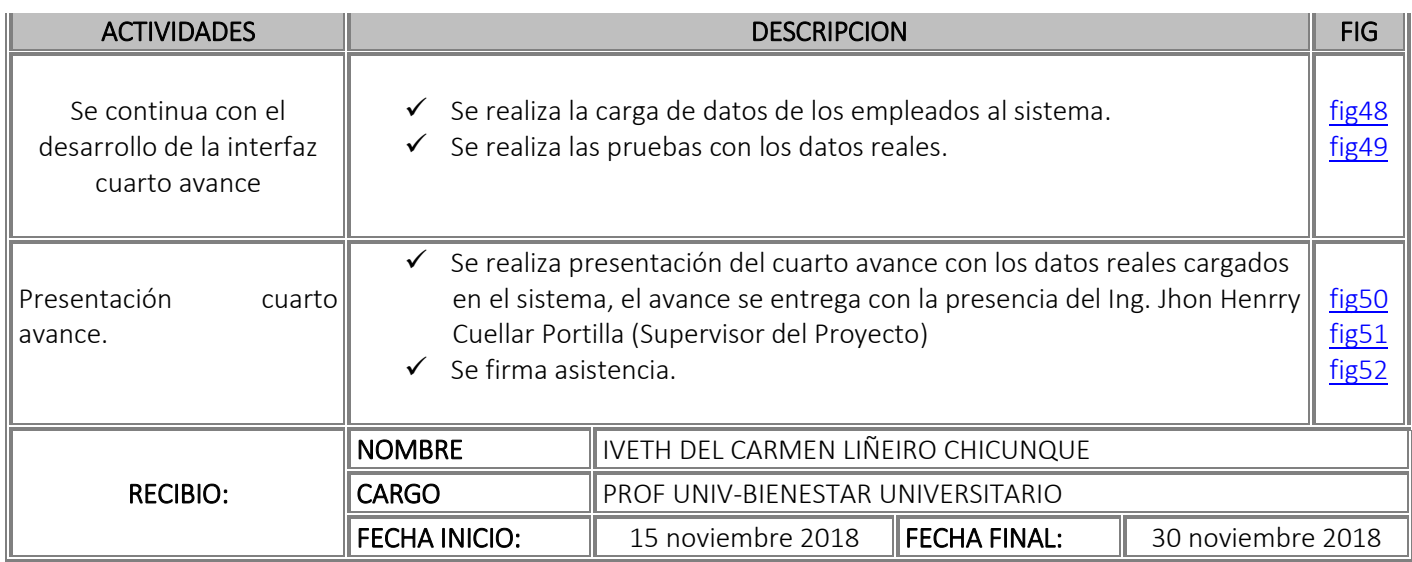

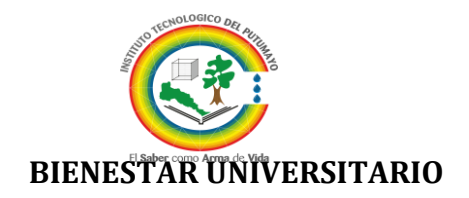

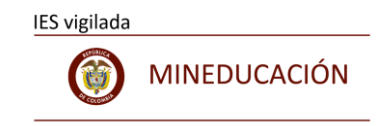

#### INFORME DE ACTIVIDADES REALIZADAS DISEÑO Y DESARROLLO SISTEMA DE INFORMACION

SIGETH

# *NOVIEMBRE 2018 INFOME FINAL*

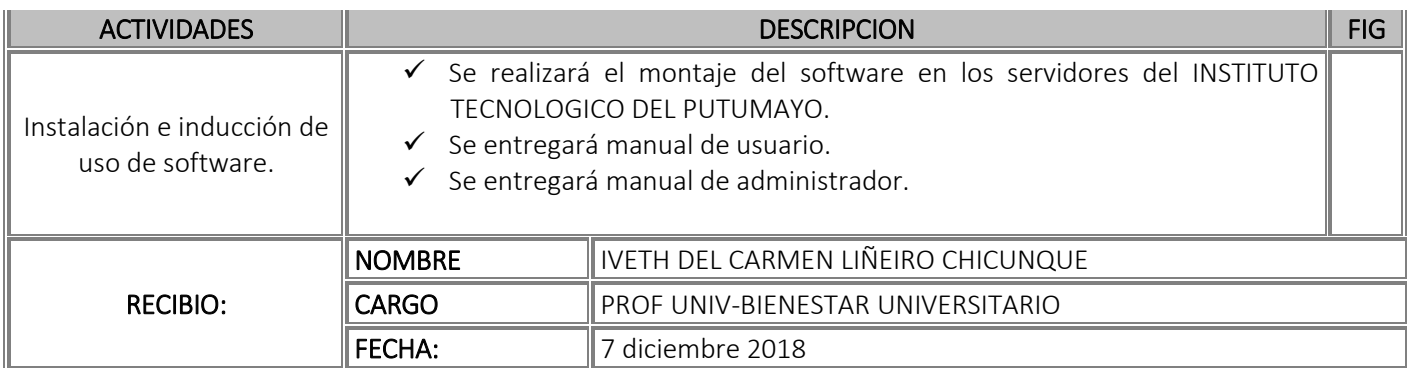

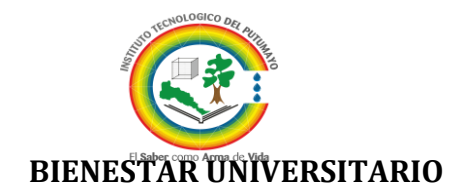

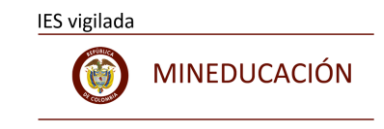

#### EVIDENCIAS DE SOPORTE

fig1

<span id="page-10-0"></span>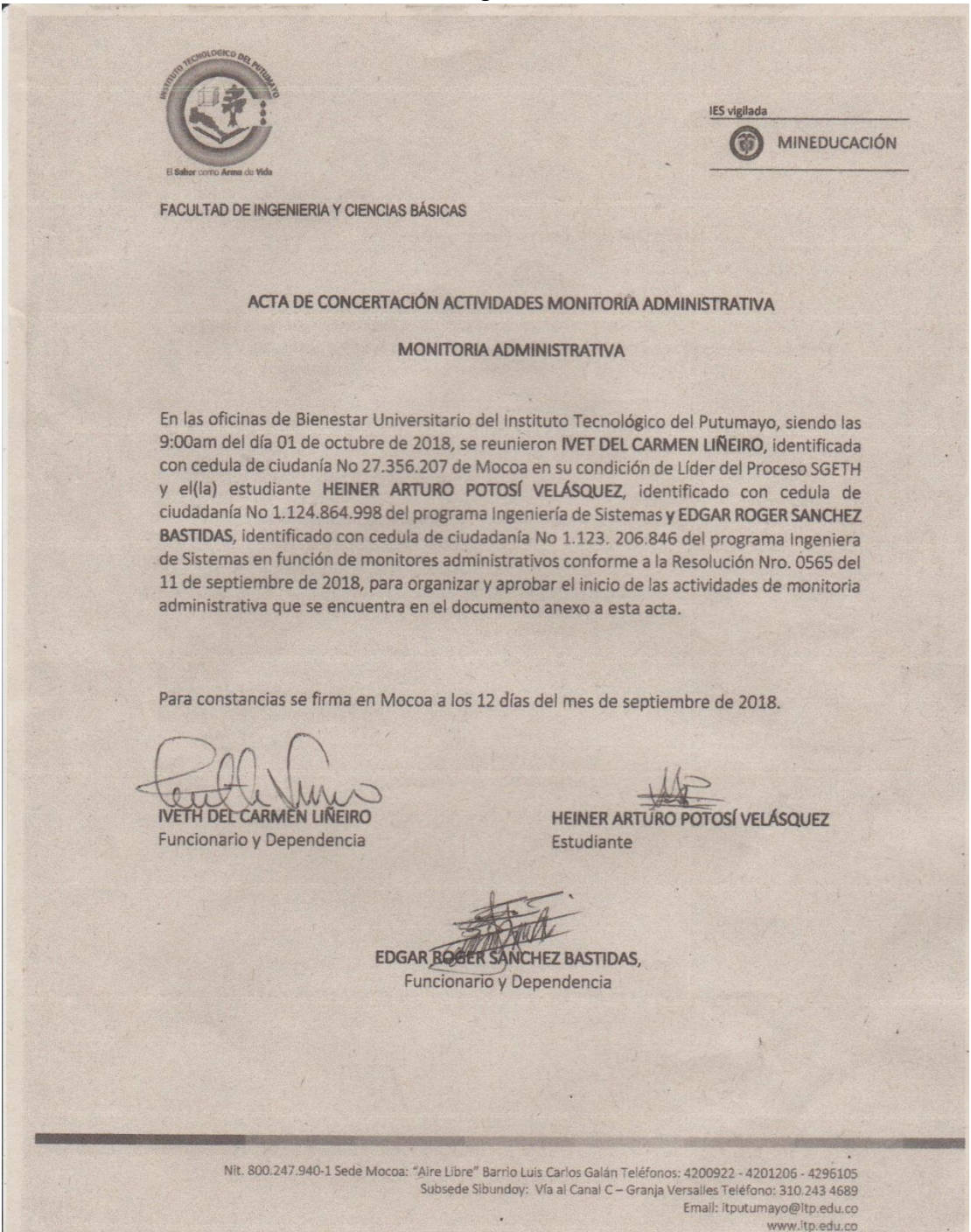

Página  $11$  de  $34$ 

I

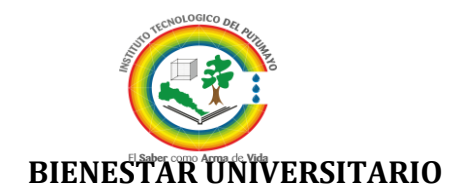

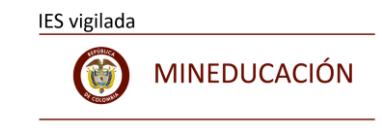

<span id="page-11-0"></span>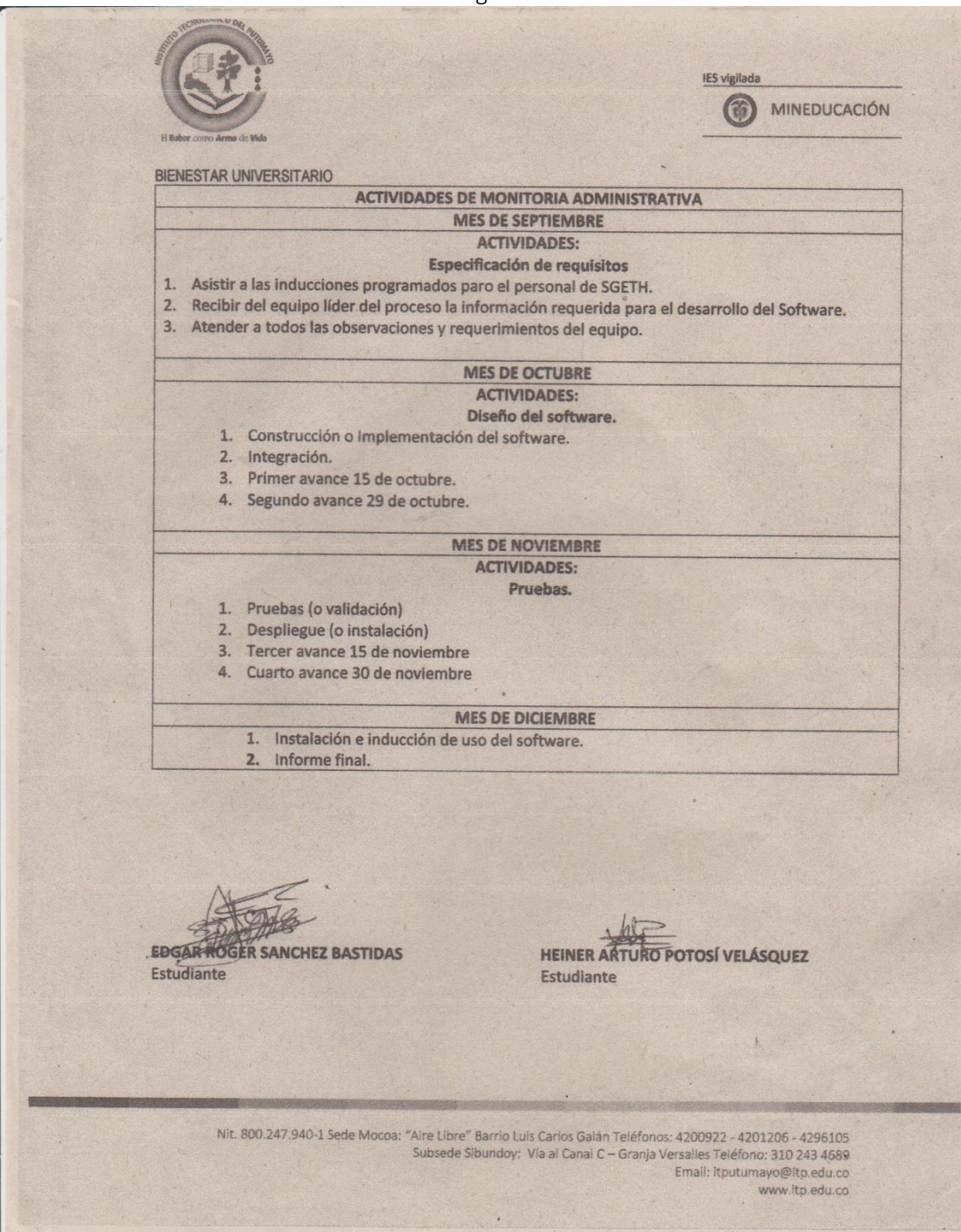

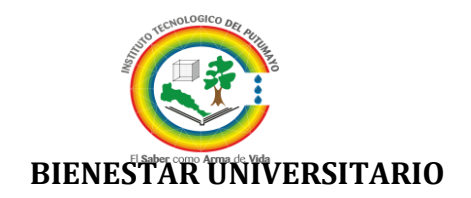

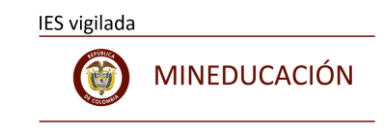

<span id="page-12-0"></span>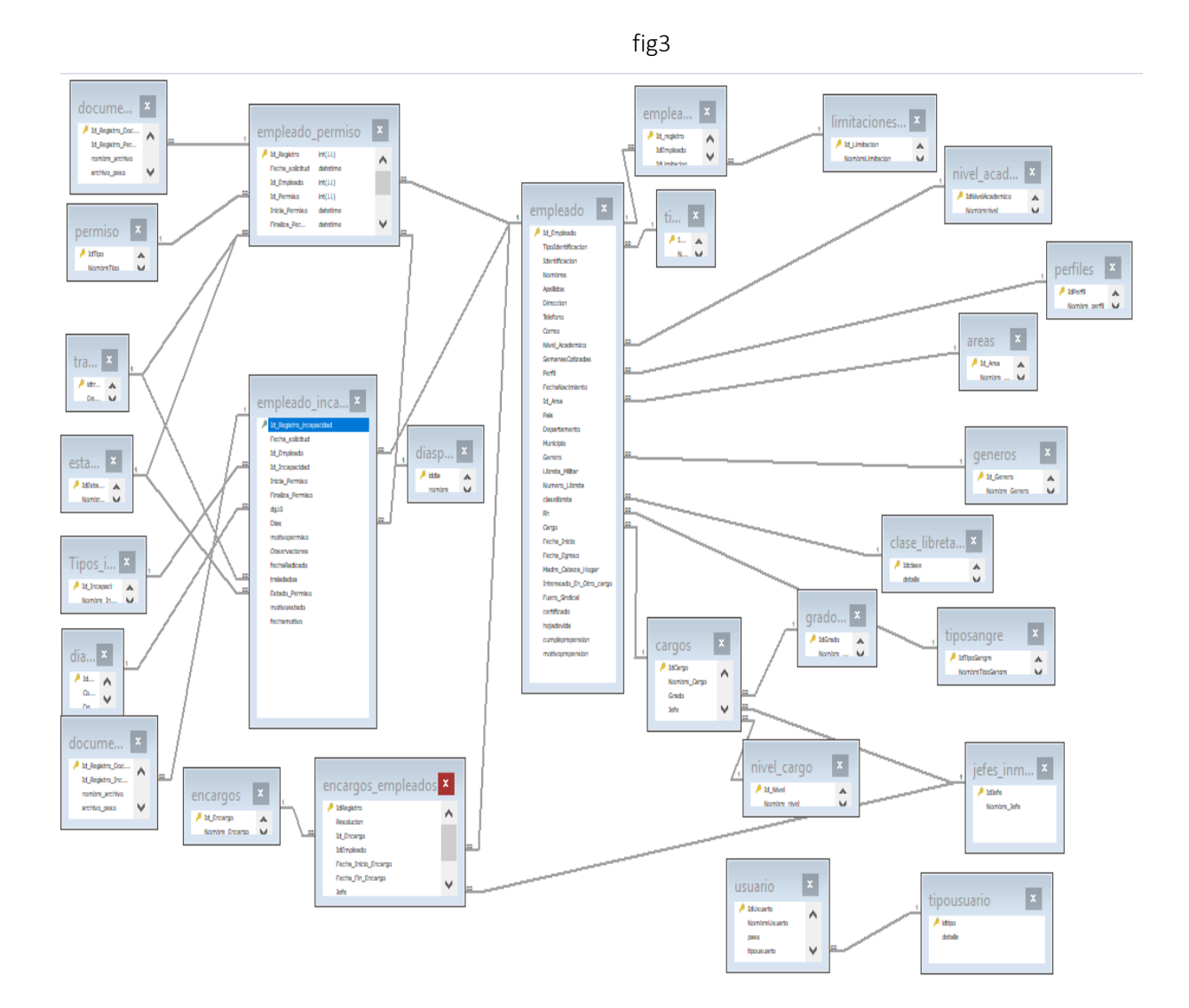

<span id="page-13-0"></span>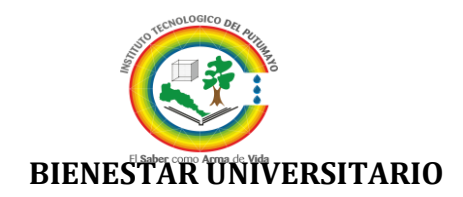

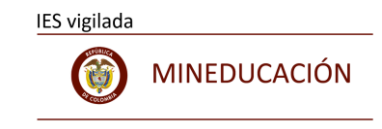

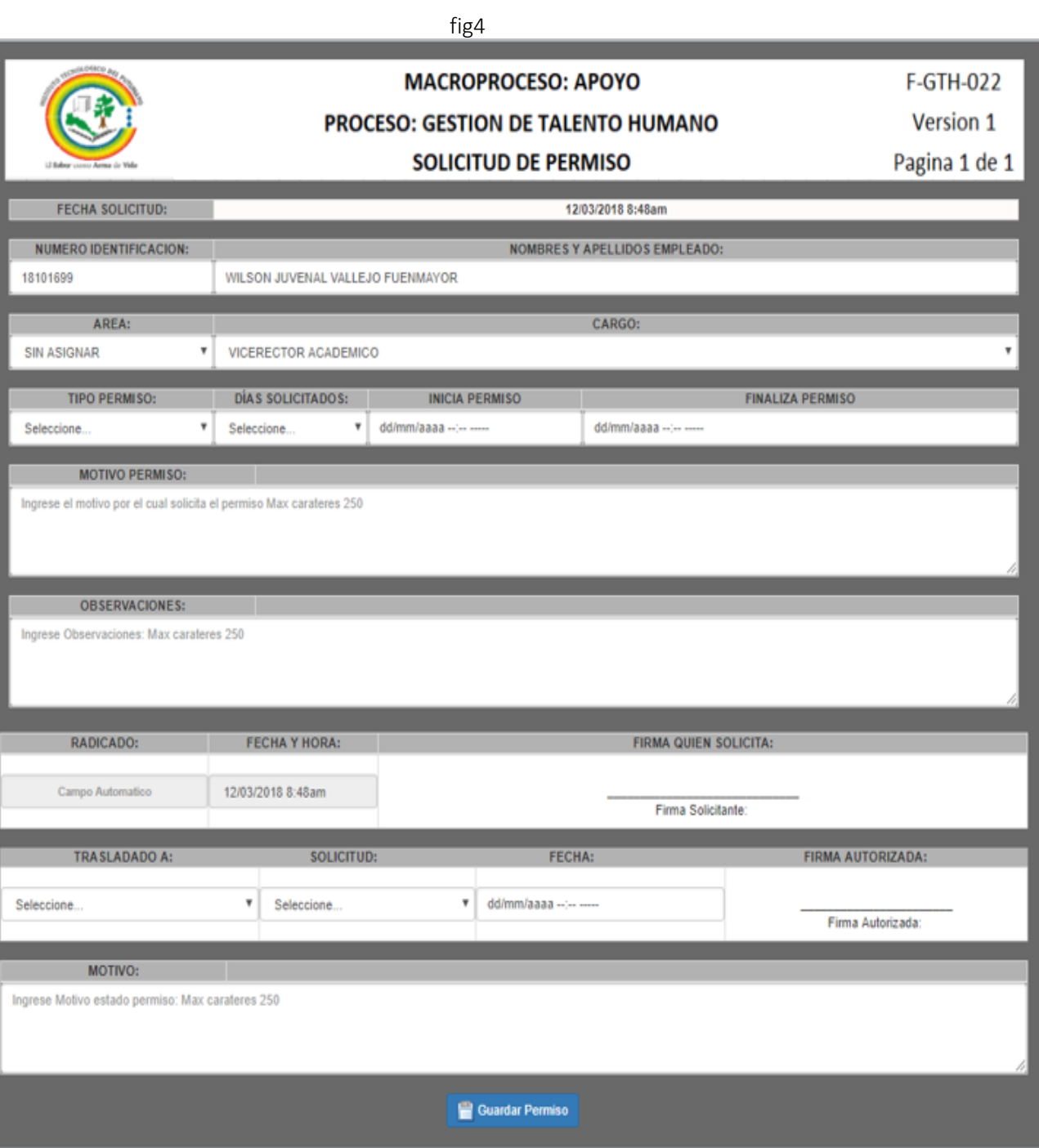

<span id="page-14-1"></span>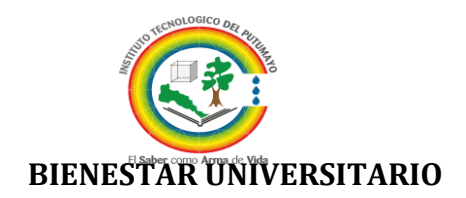

<span id="page-14-0"></span>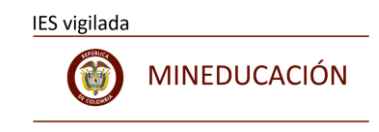

fig66 in the contract of the contract of the contract of the contract of the contract of the contract of the c

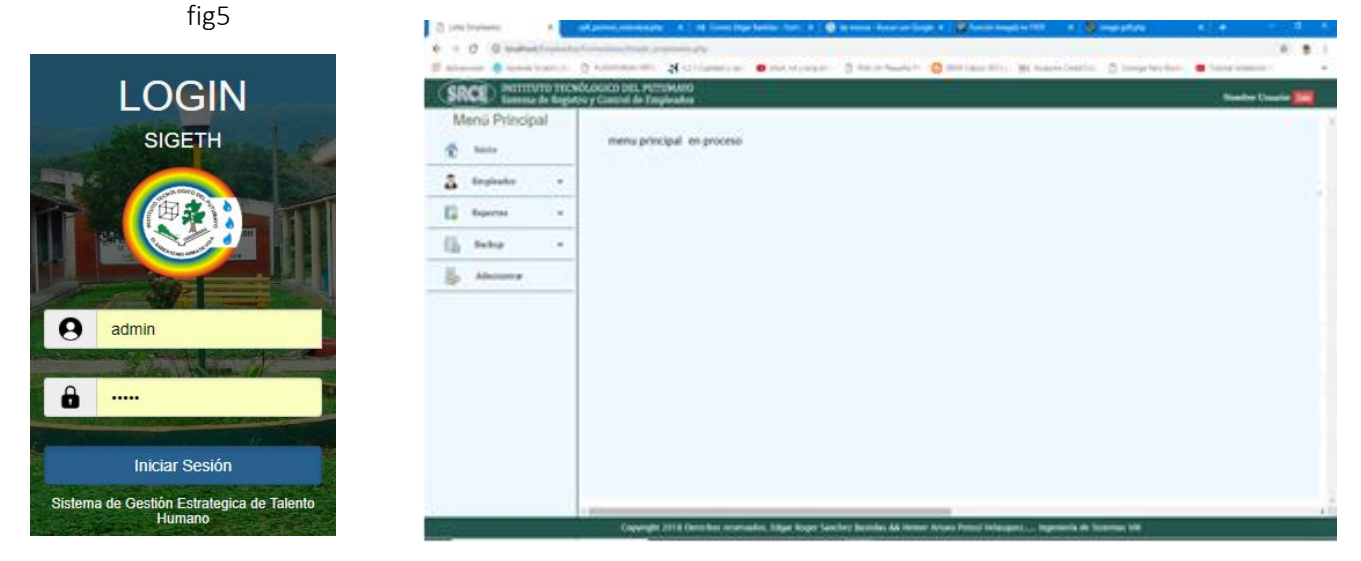

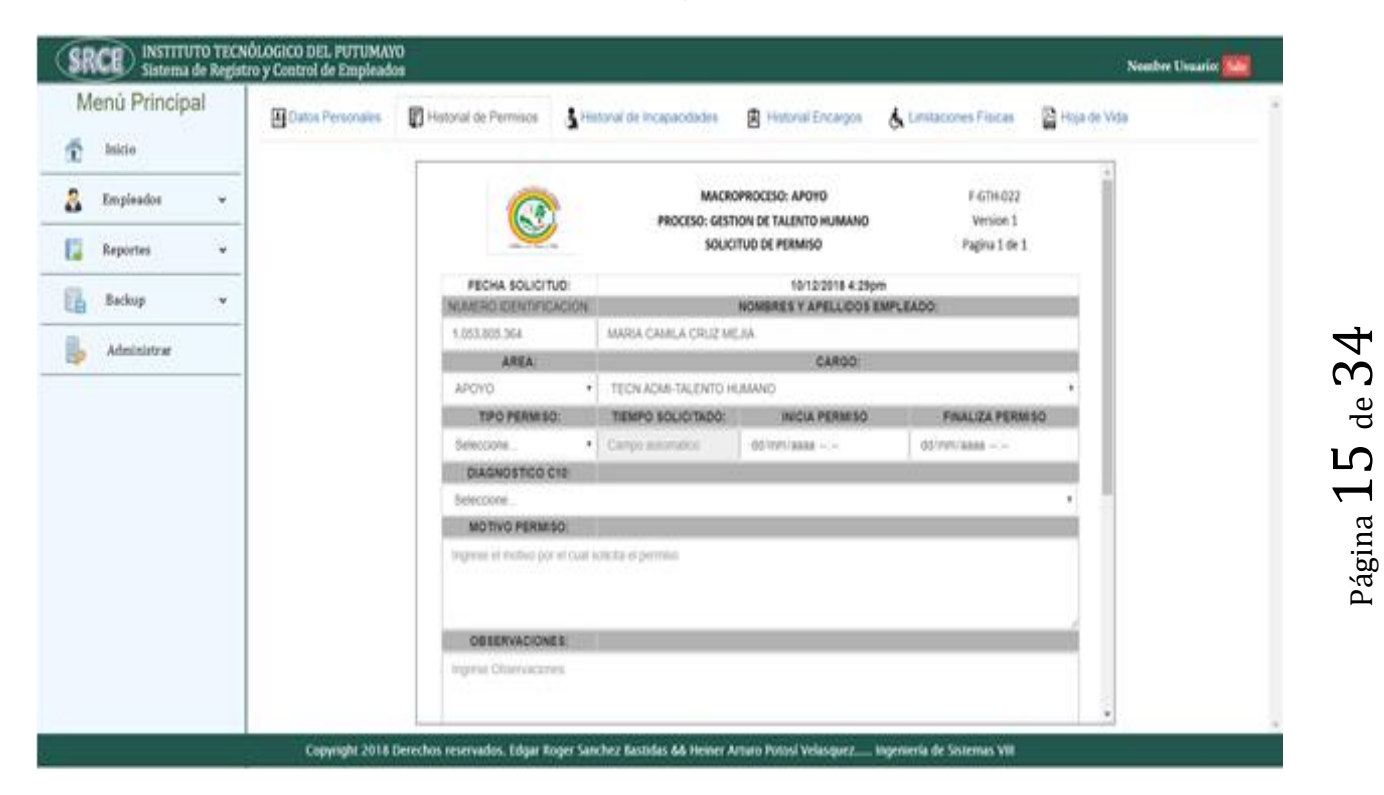

<span id="page-15-0"></span>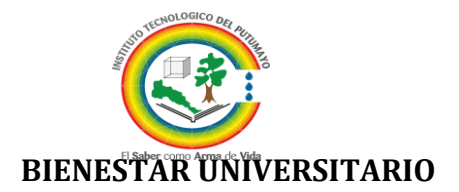

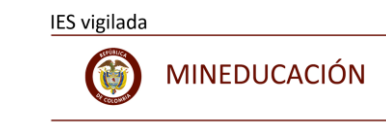

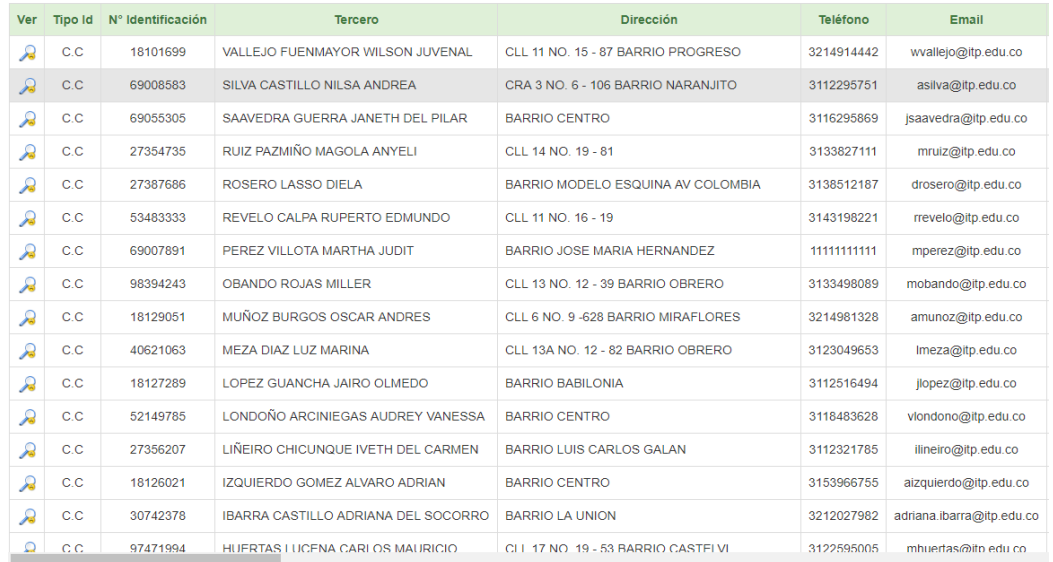

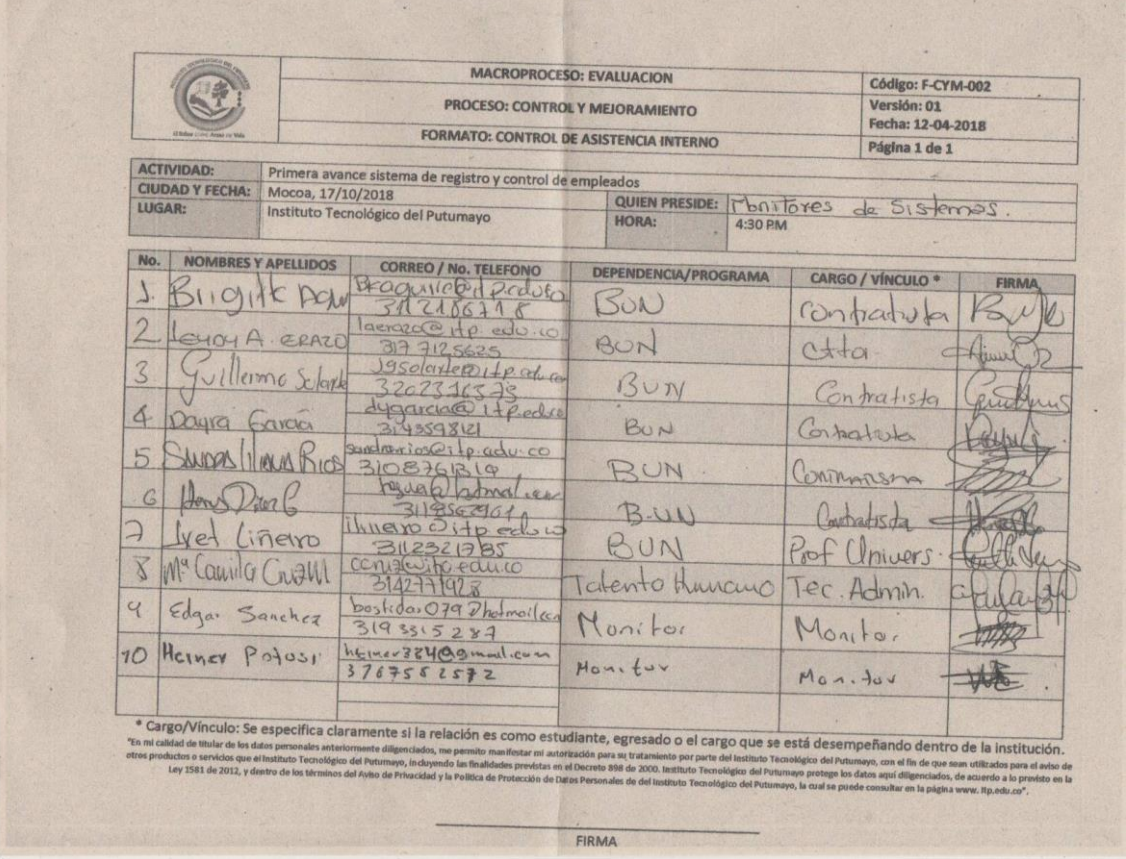

Página  $16$  de  $34$ 

<span id="page-16-0"></span>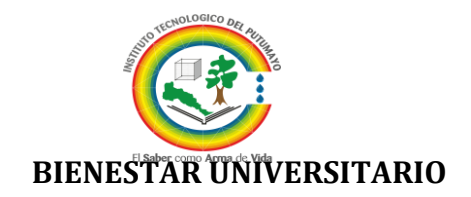

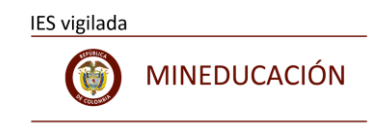

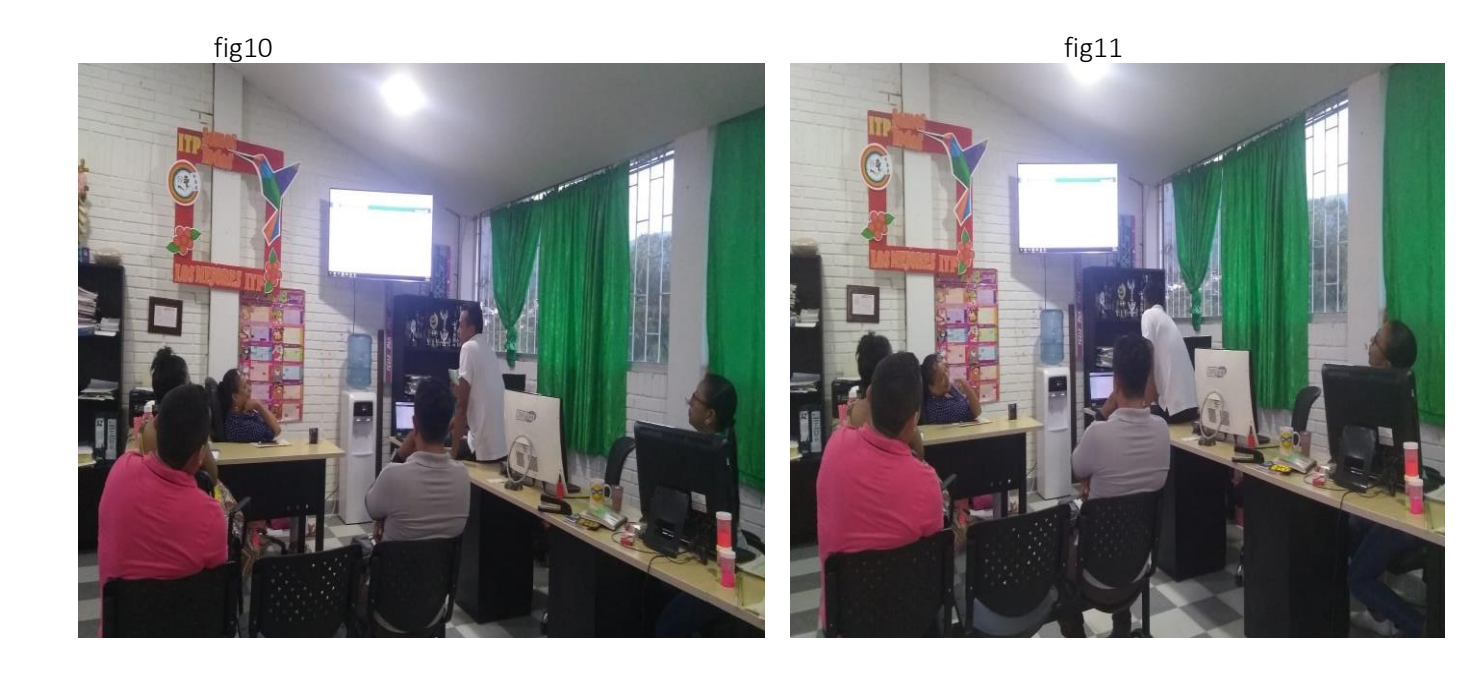

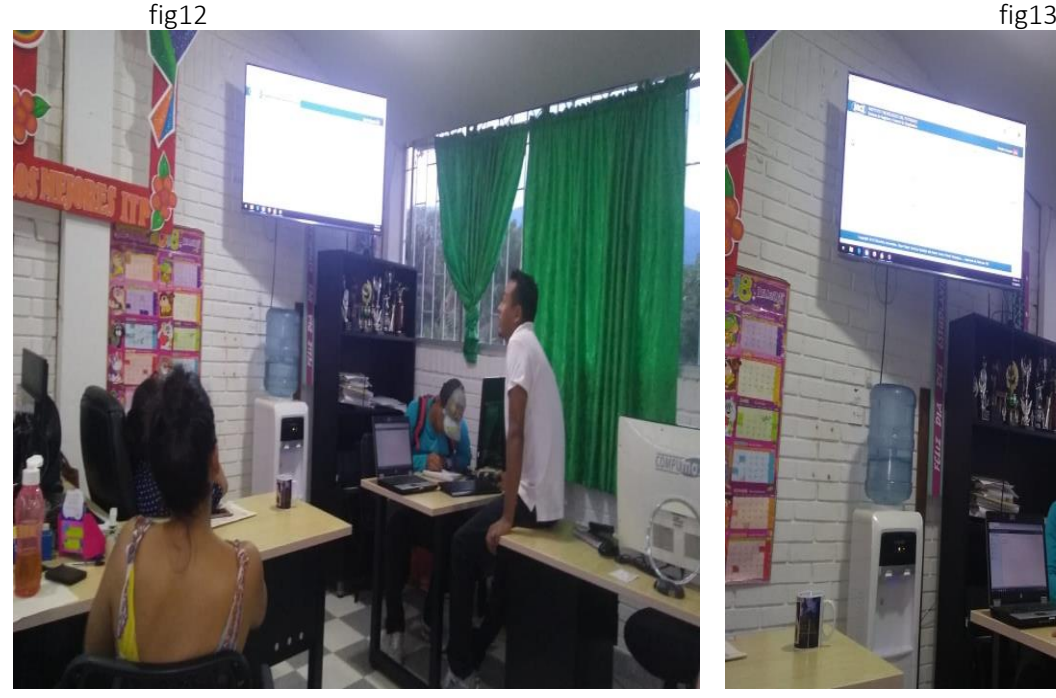

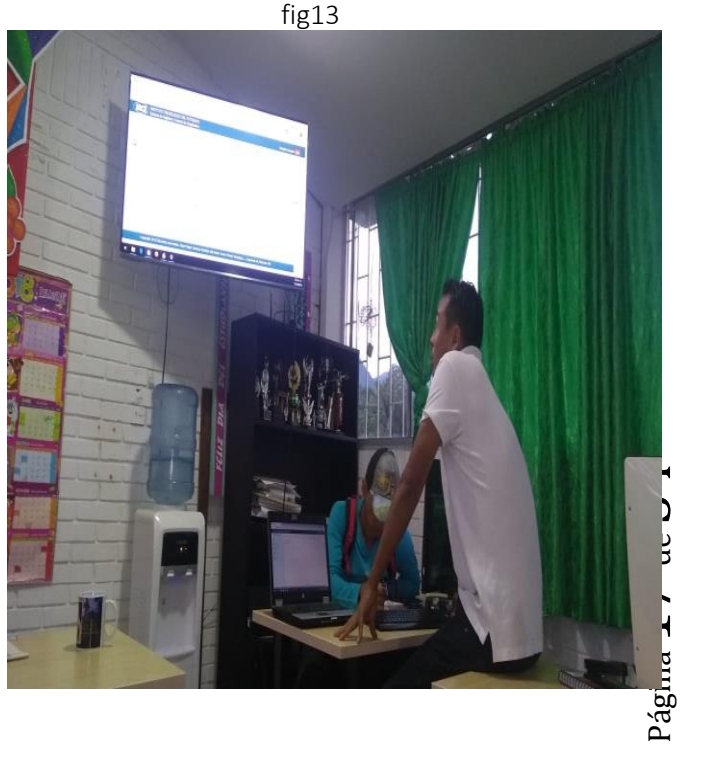

<span id="page-17-0"></span>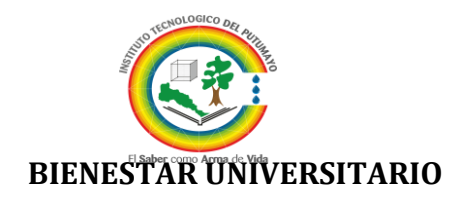

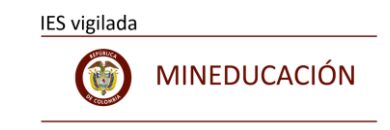

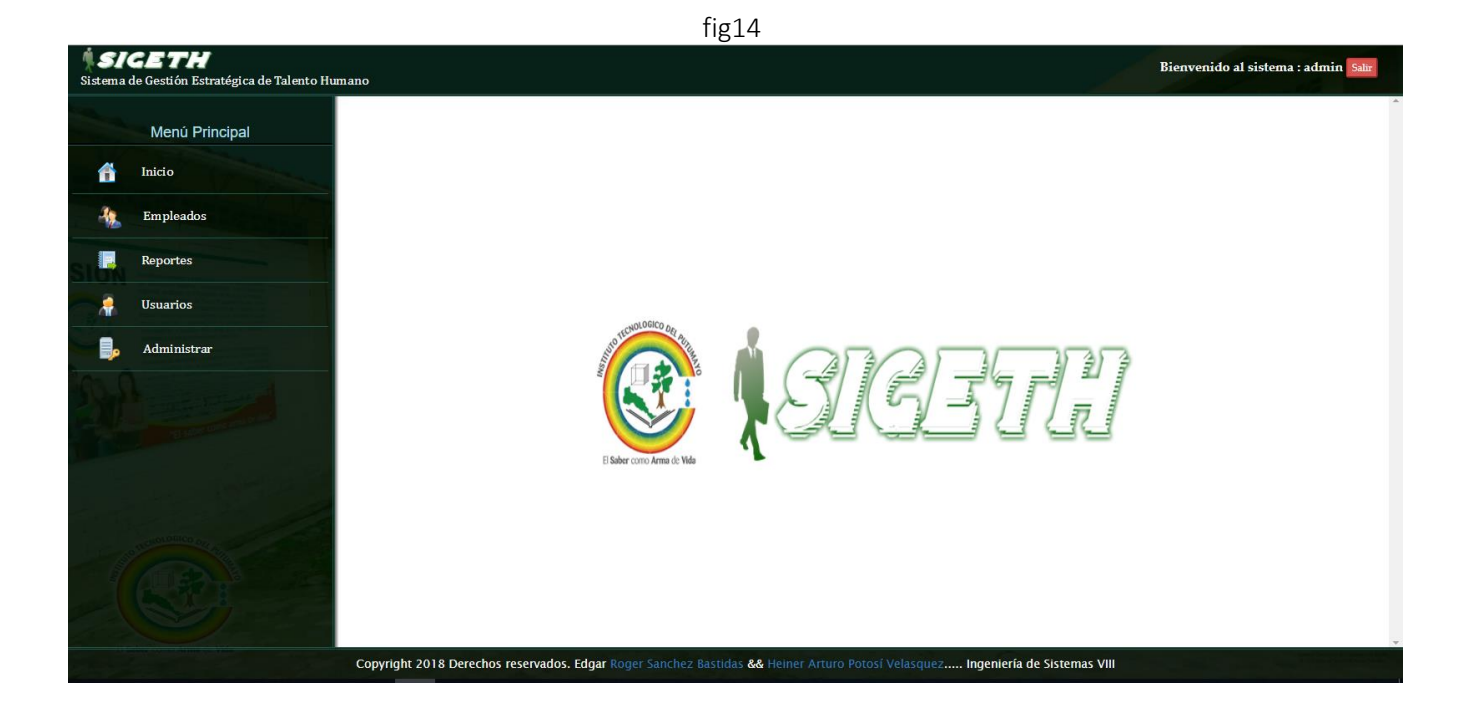

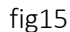

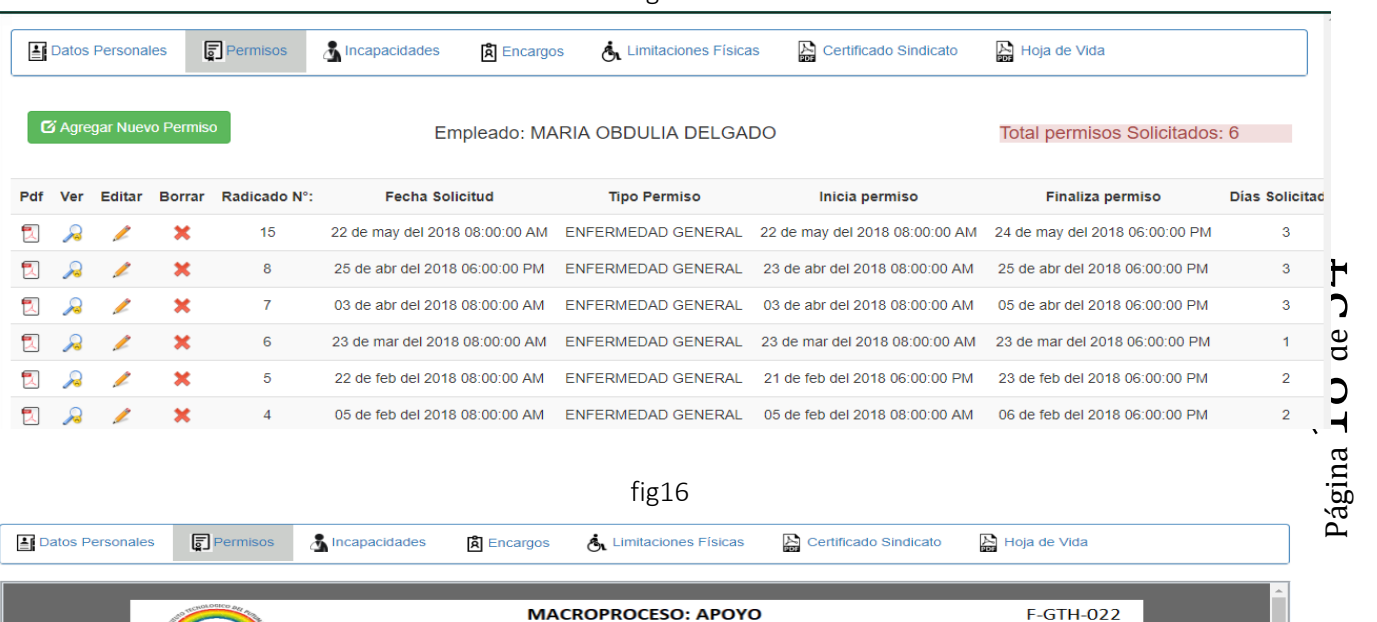

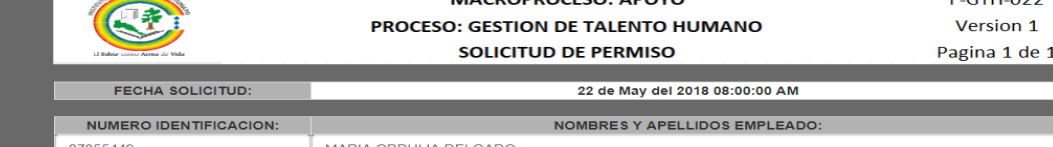

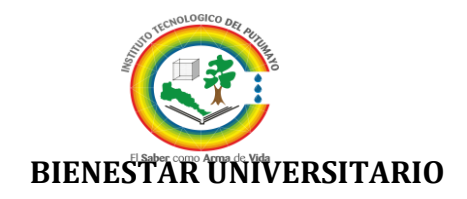

<span id="page-18-0"></span>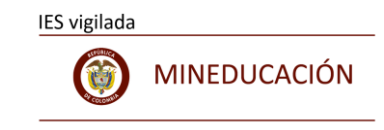

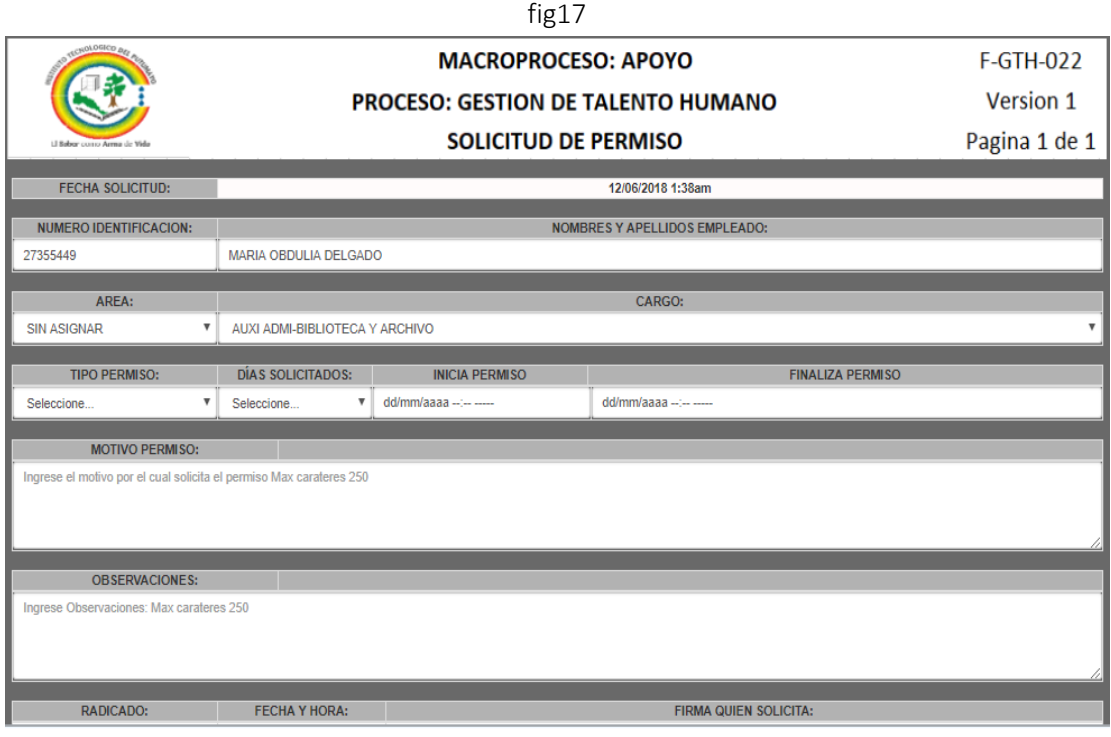

<span id="page-18-1"></span>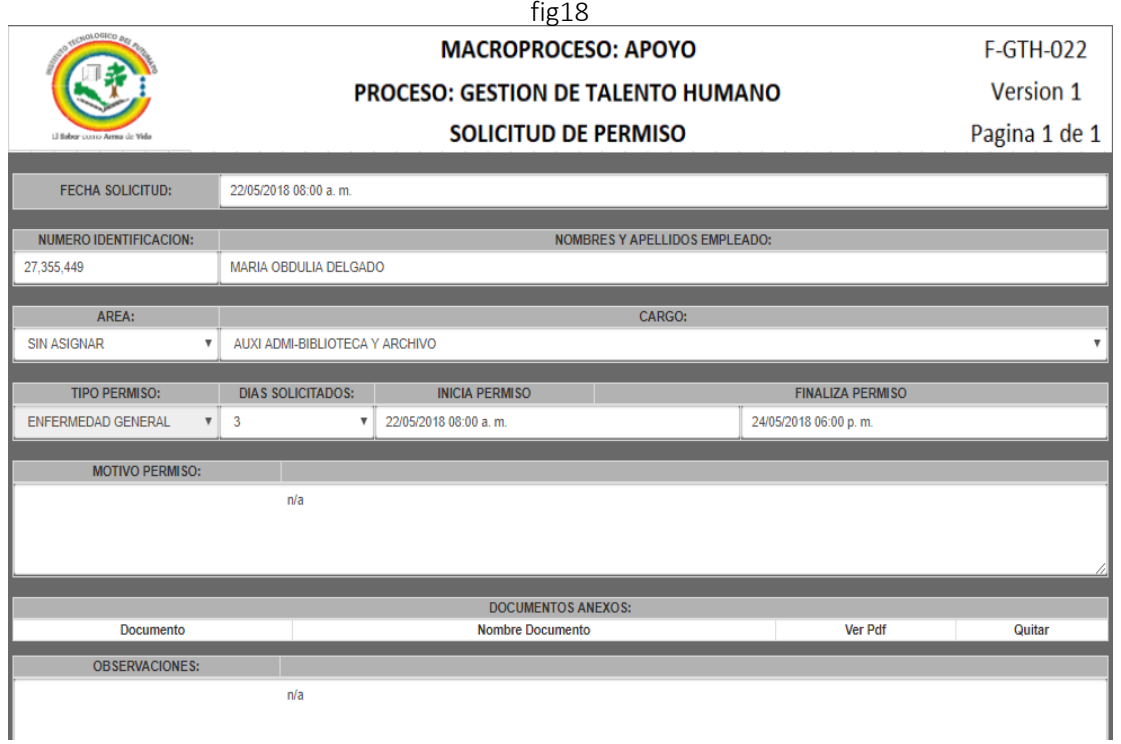

<span id="page-19-0"></span>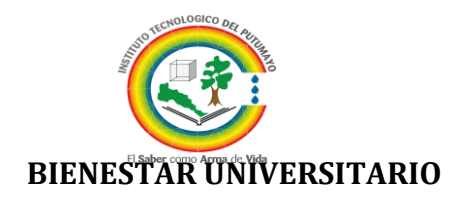

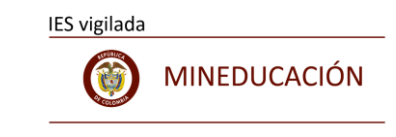

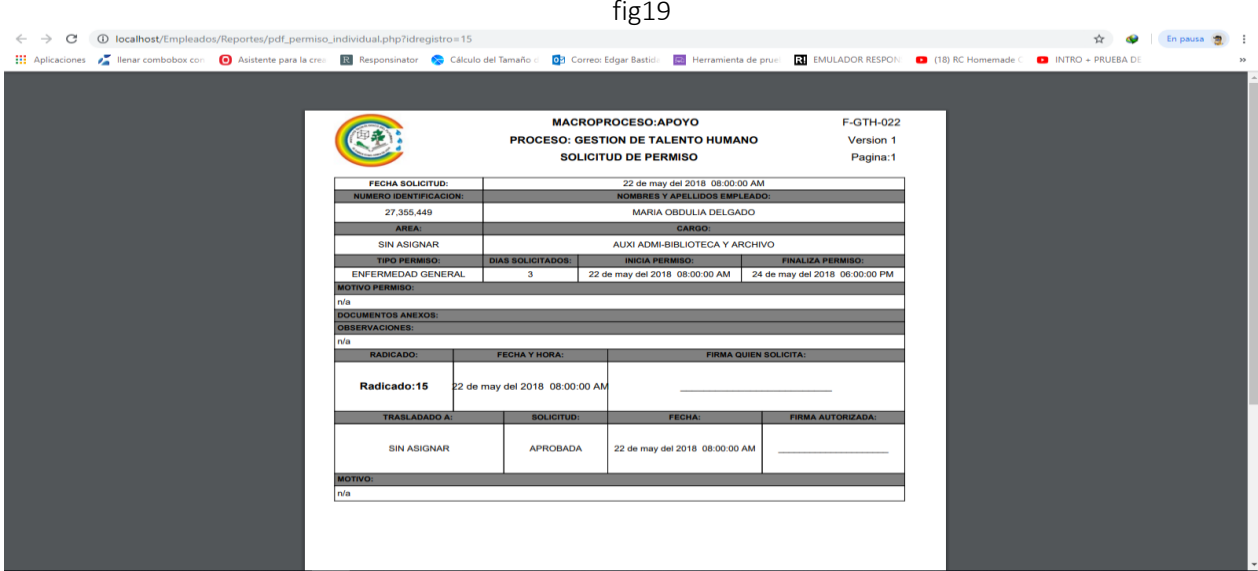

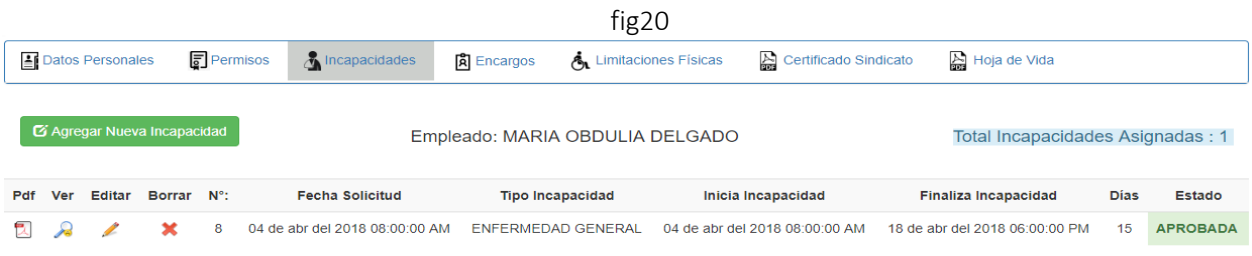

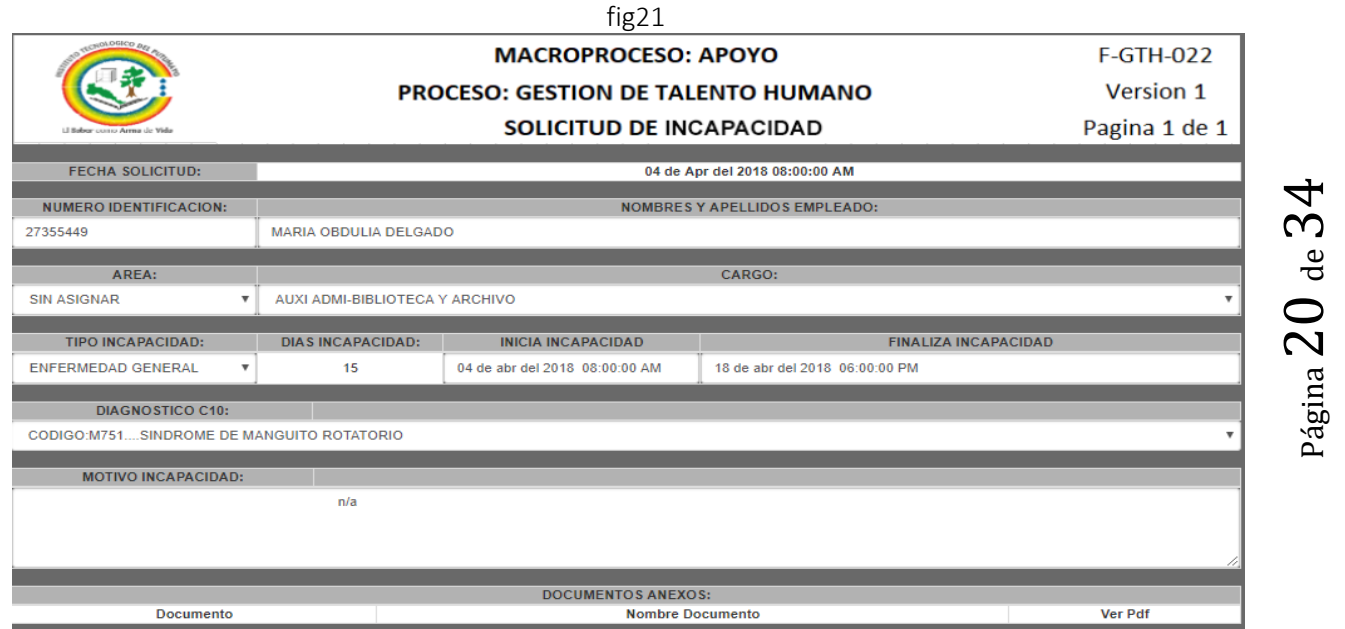

<span id="page-20-0"></span>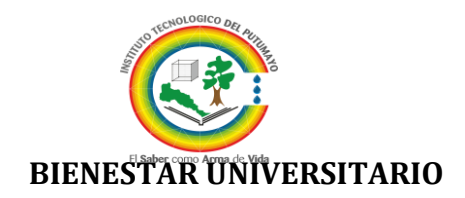

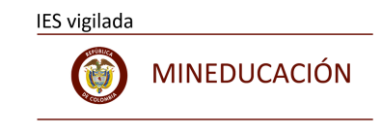

Página21 de34

#### fig22 **MACROPROCESO: APOYO** F-GTH-022 PROCESO: GESTION DE TALENTO HUMANO Version 1 Pagina 1 de 1 **SOLICITUD DE INCAPACIDAD FECHA SOLICITUD:** 12/06/2018 1:45am NUMERO IDENTIFICACION: NOMBRES Y APELLIDOS EMPLEADO: 27355449 MARIA OBDULIA DELGADO AREA: CARGO: **SIN ASIGNAR**  $\mathbf{v}$ AUXI ADMI-BIBLIOTECA Y ARCHIVO **INICIA INCAPACIDAD** TIPO INCAPACIDAD: DÍAS INCAPACIDAD: **FINALIZA INCAPACIDAD** Seleccione. Ψ Seleccione. ⊣ dd/mm/aaaa dd/mm/aaaa **DIAGNOSTICO C10** 0000  $n/a$ MOTIVO INCAPACIDAD: o Max cara o por el cual solicita el p OBSERVACIONES: Ingrese Observaciones: Max carateres 250 the control of the control of the con-

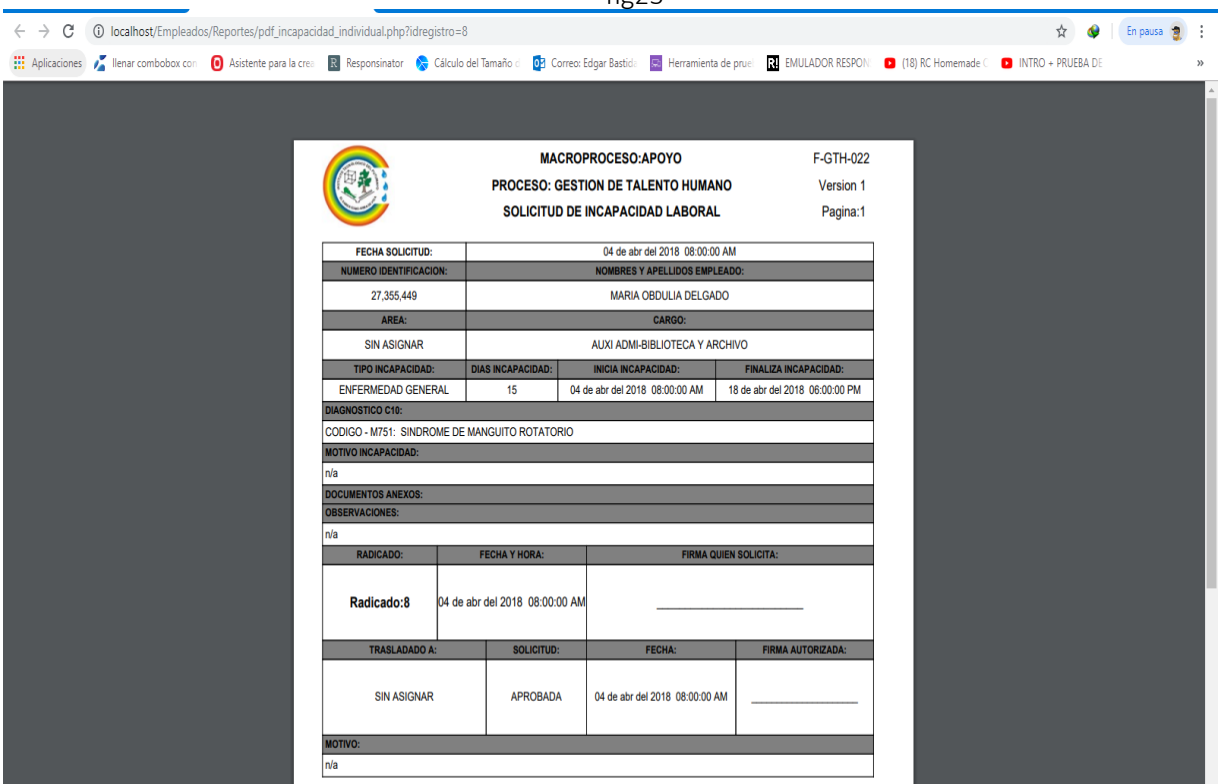

<span id="page-21-0"></span>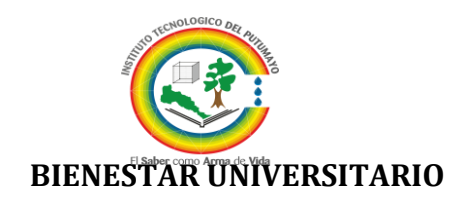

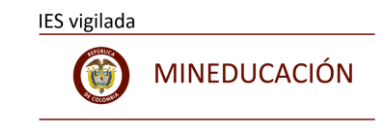

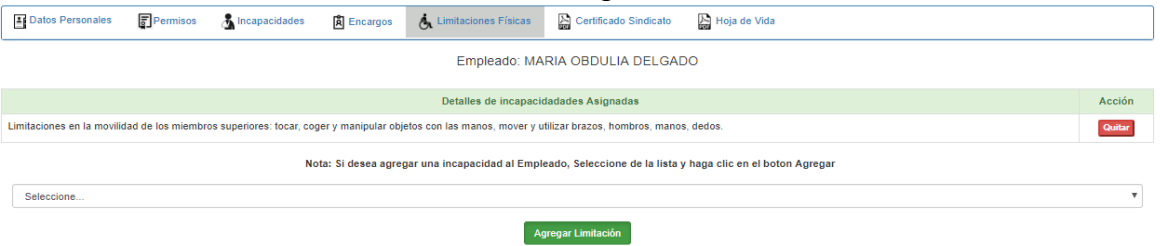

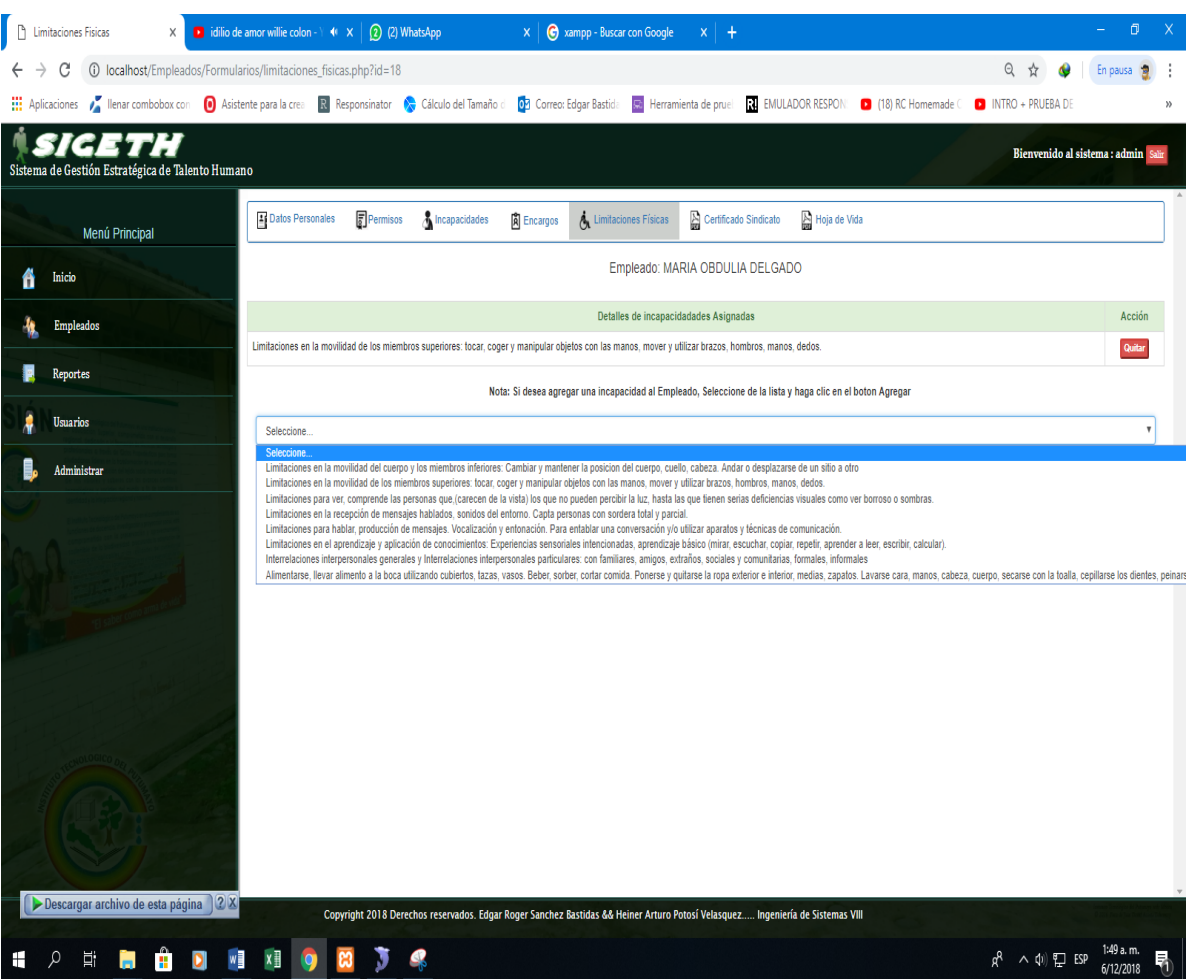

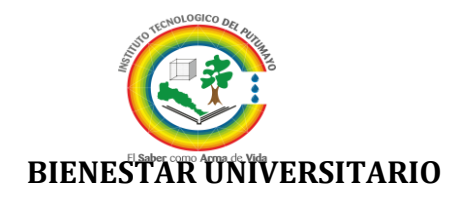

<span id="page-22-0"></span>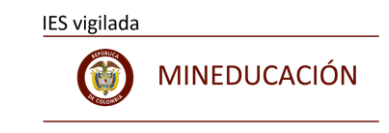

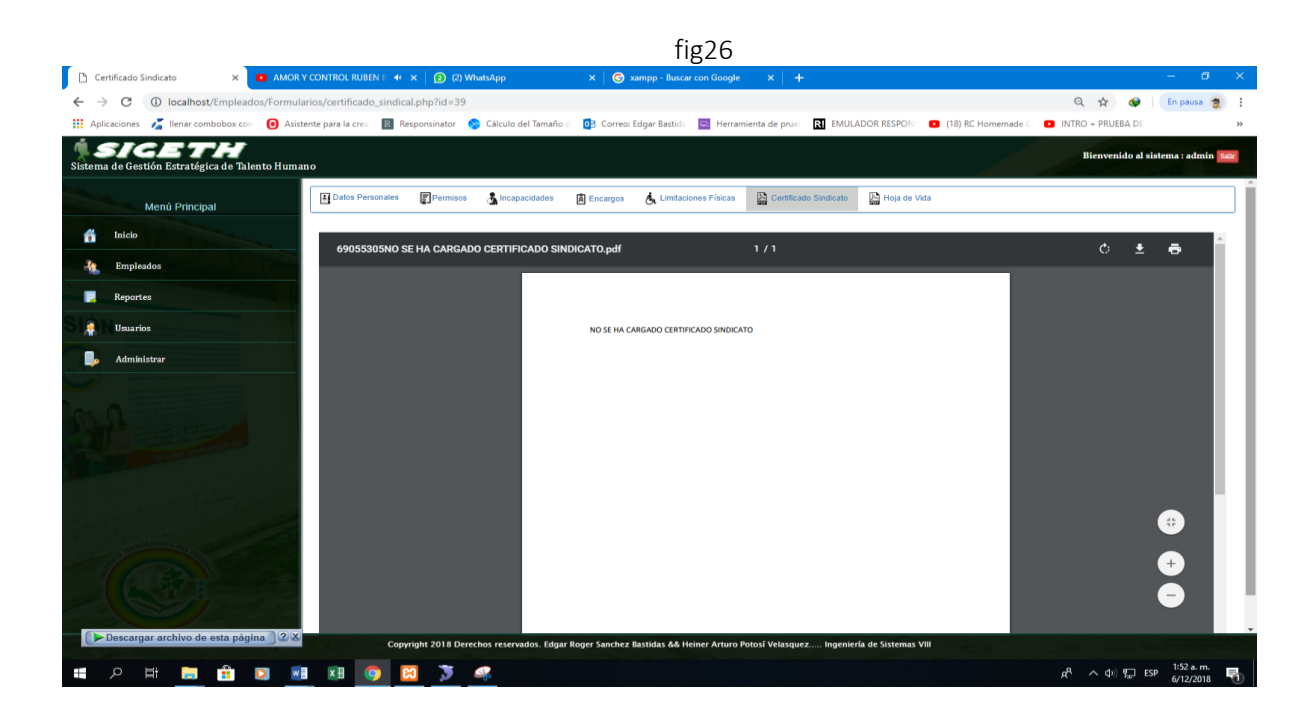

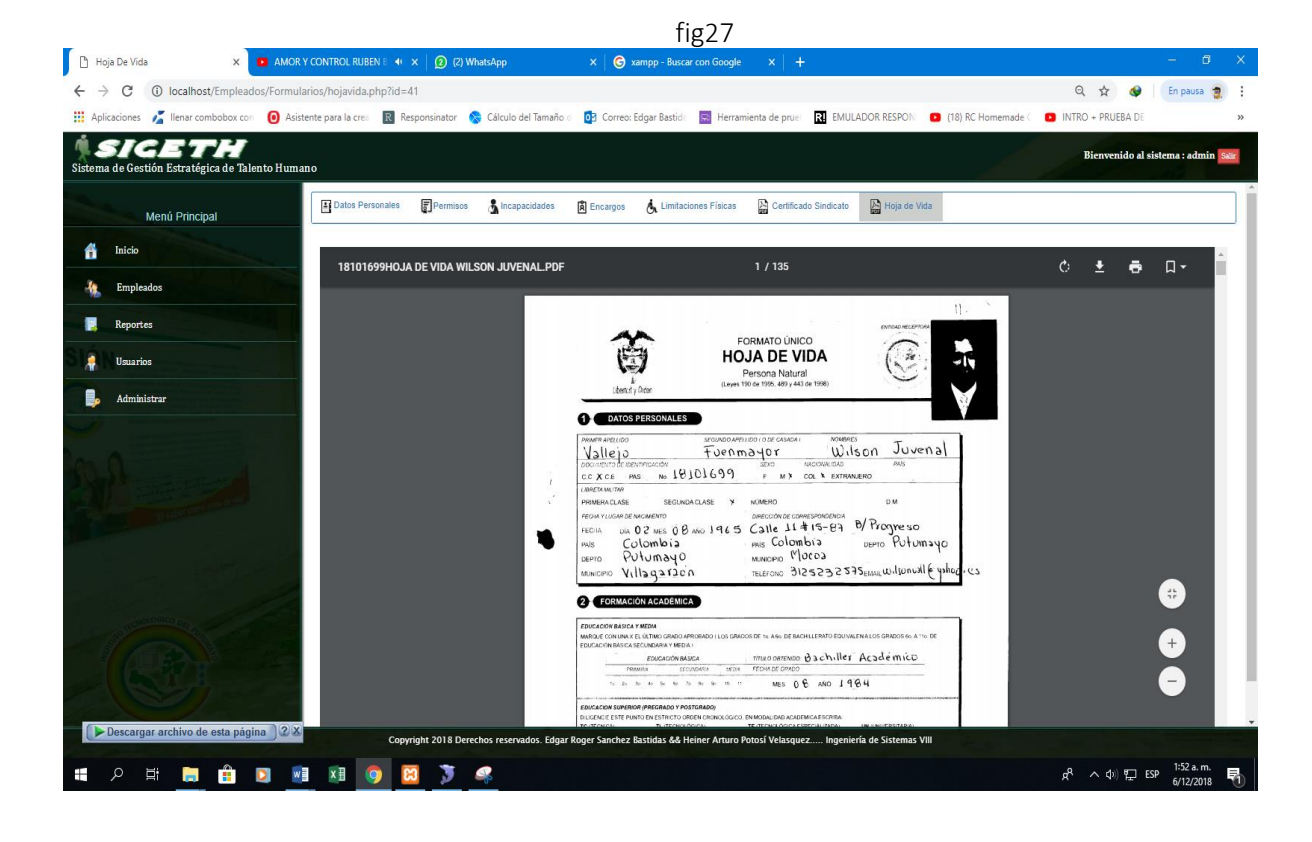

Página  $23$  de  $34$ 

<span id="page-23-0"></span>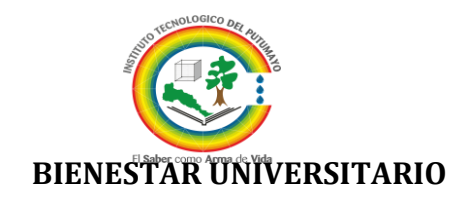

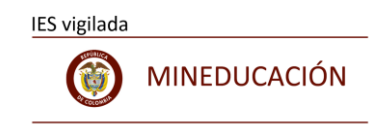

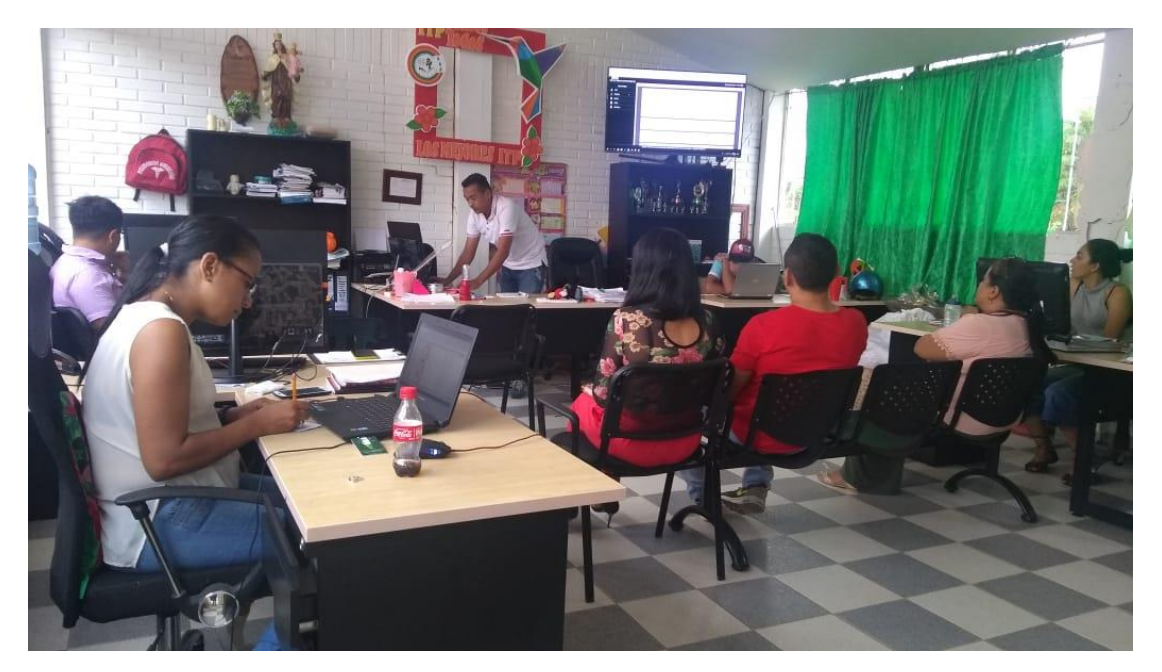

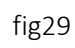

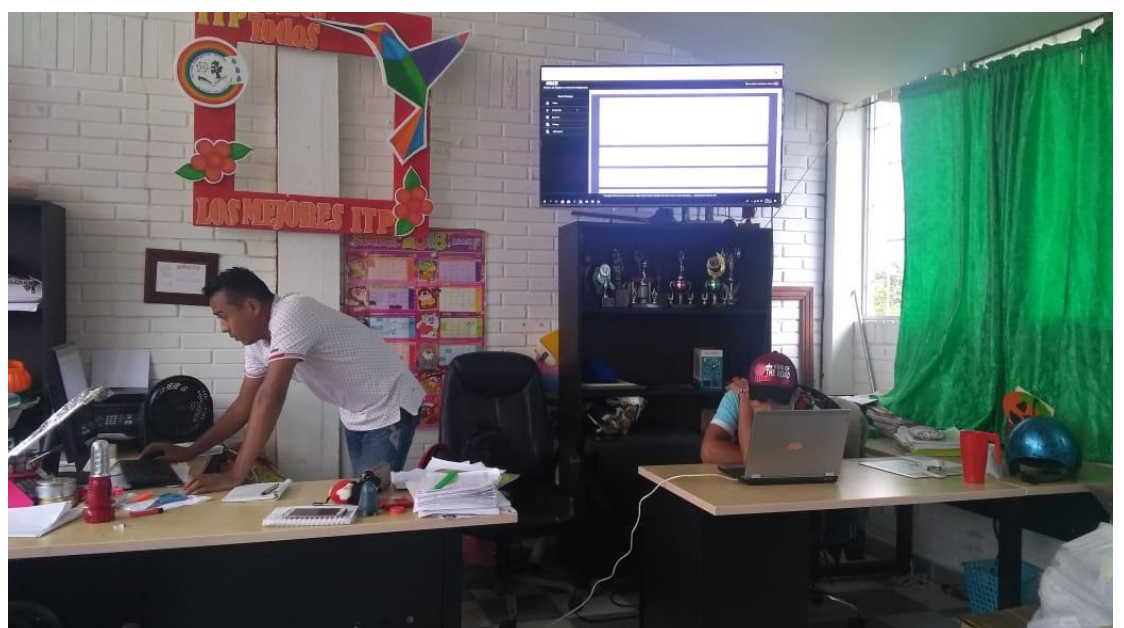

Página  $24$  de  $34$ 

<span id="page-24-1"></span>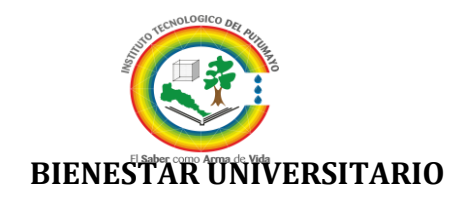

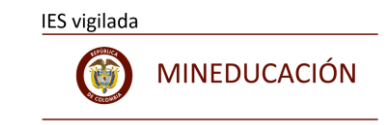

<span id="page-24-0"></span>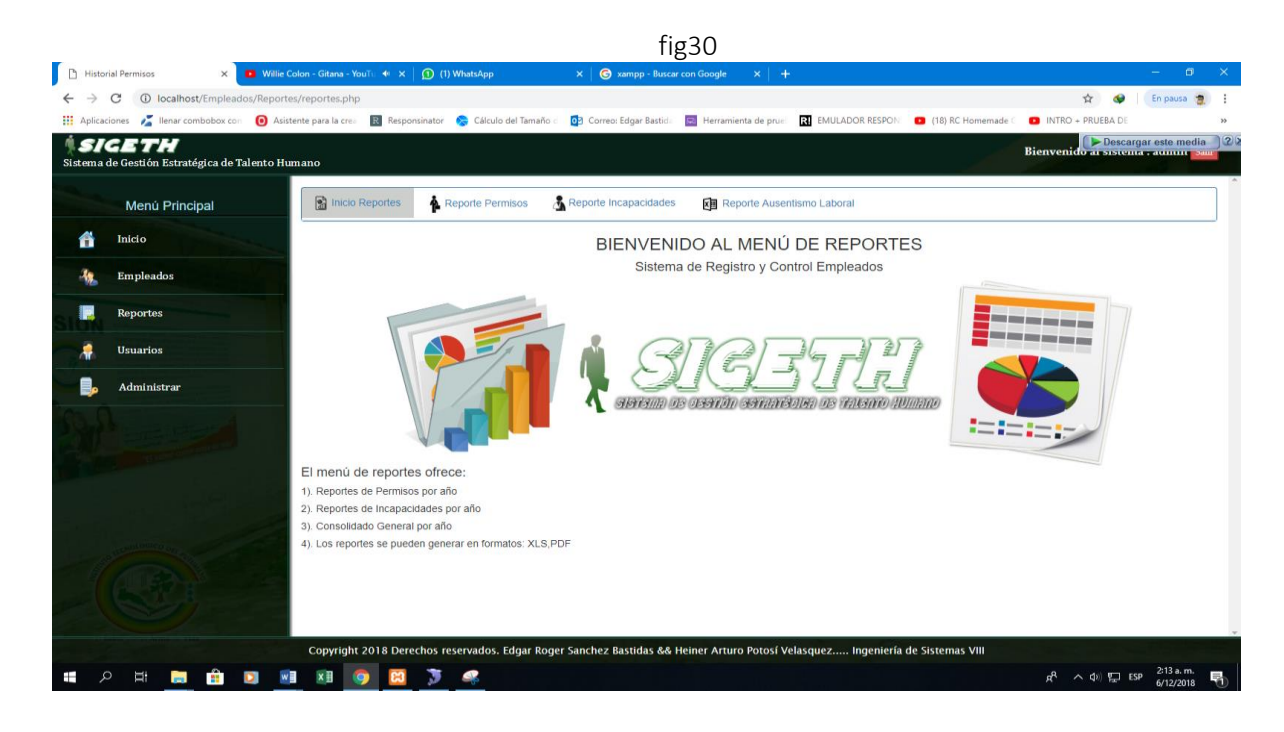

Fig31

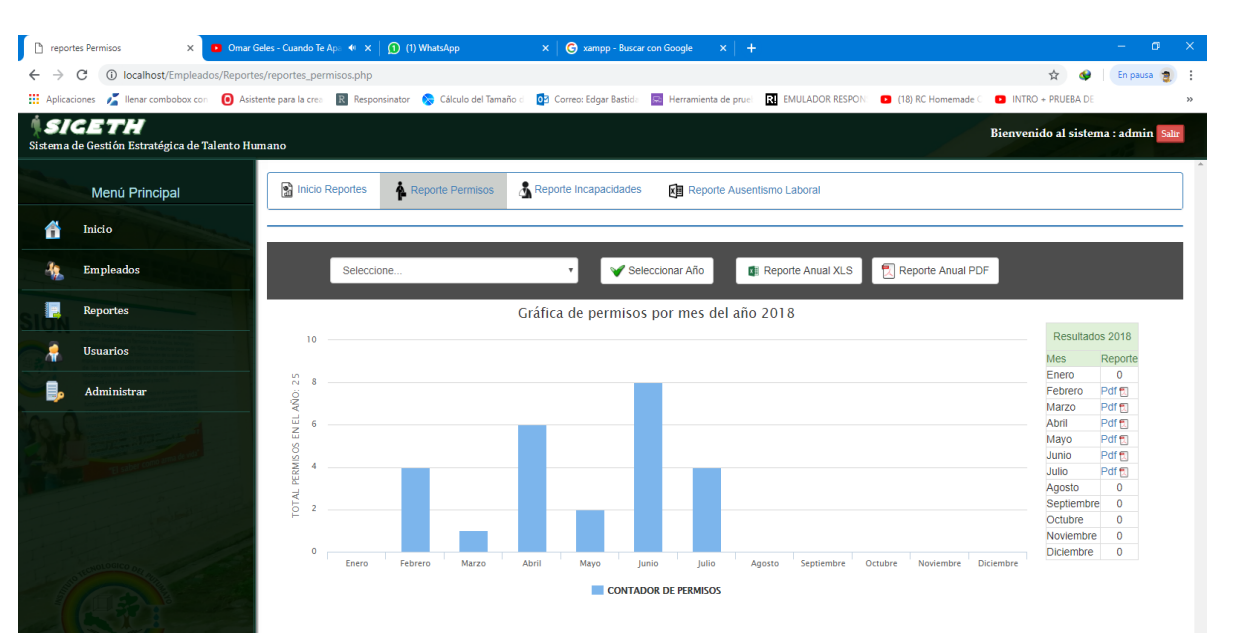

<span id="page-25-0"></span>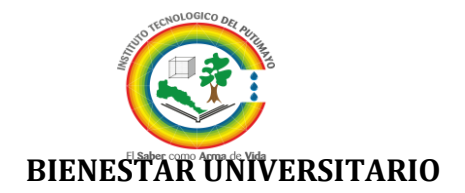

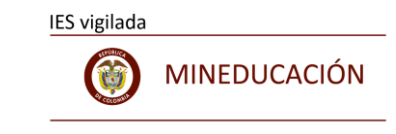

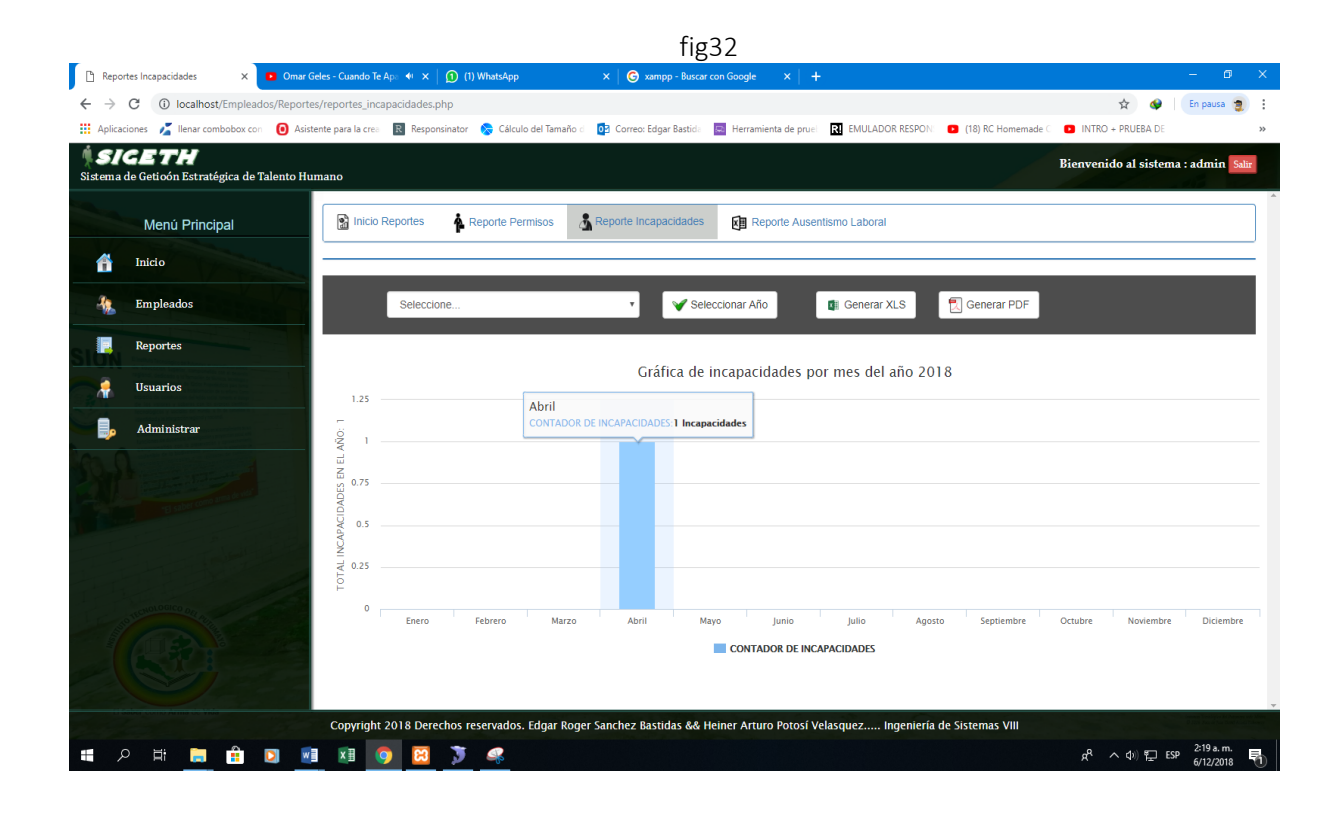

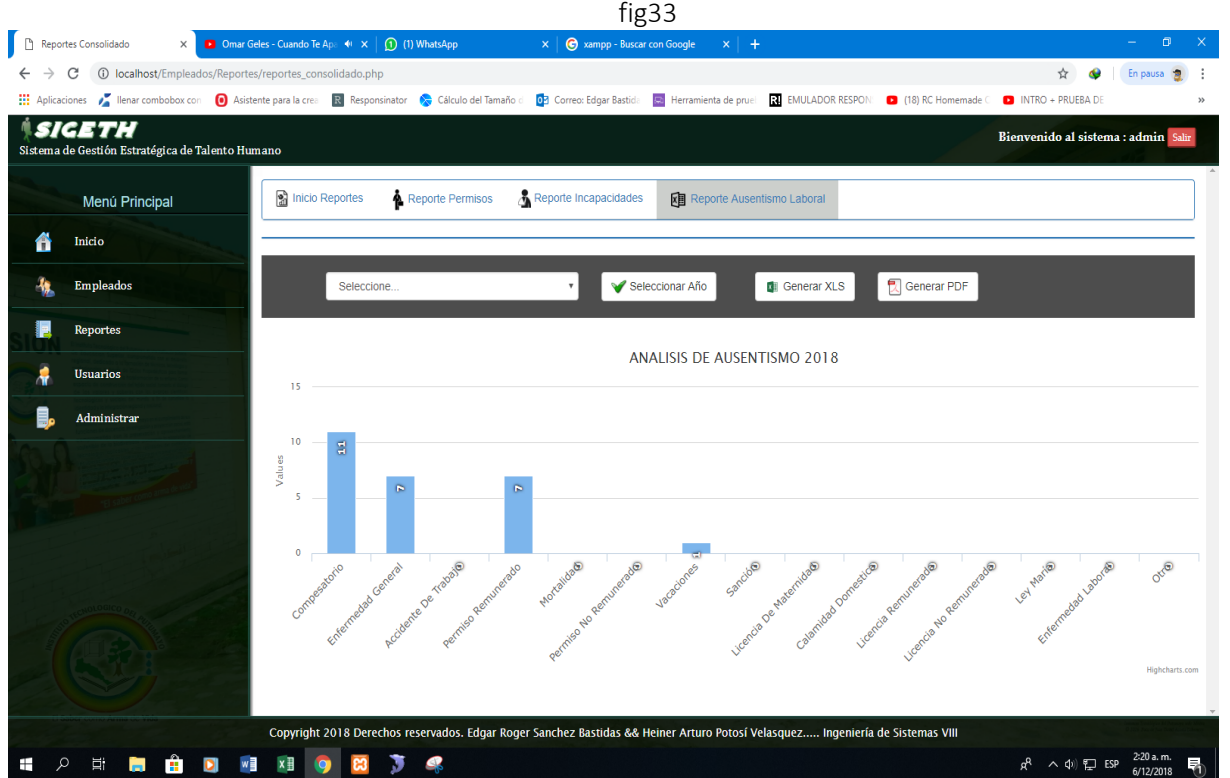

<span id="page-26-0"></span>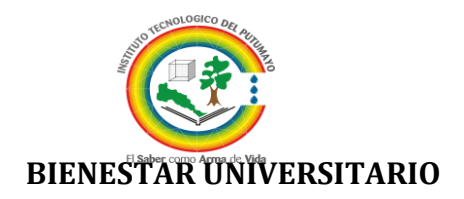

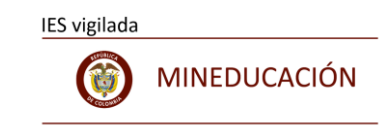

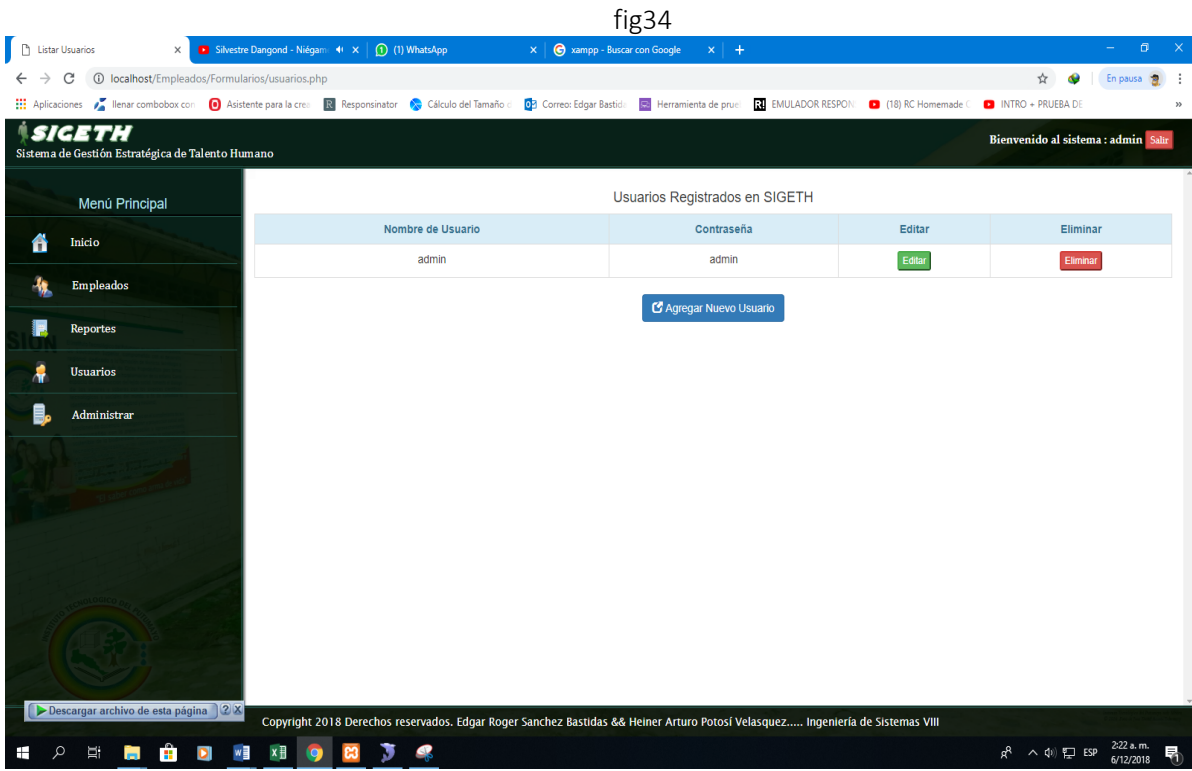

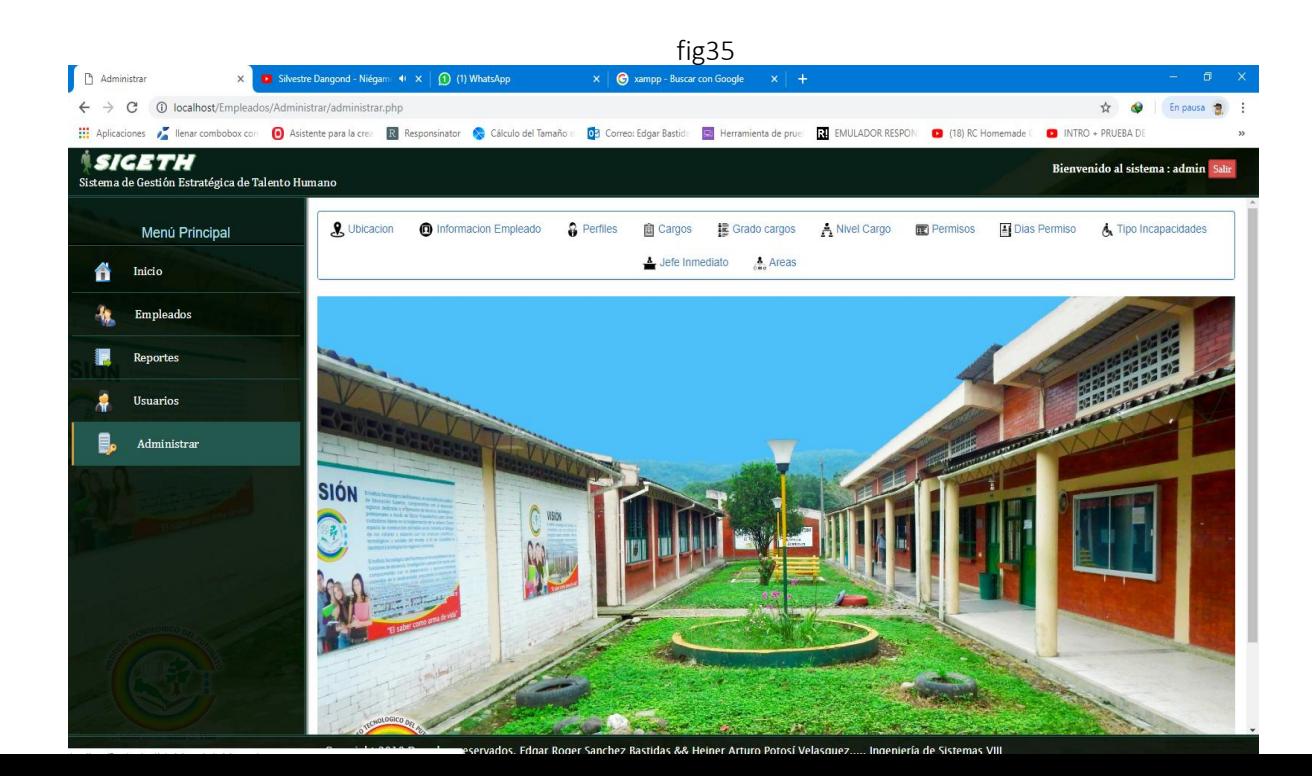

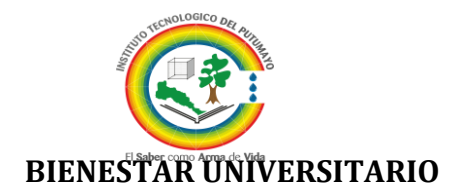

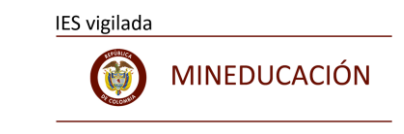

 ${\mathop{\mathrm{fig36}}}_{\mathop{\mathrm{Buscar\,con\,}\,}\mathop{\mathrm{Geosol}}\nolimits}$  $\Box$  Pais  $\times$  ■ Hector Lavoe - El Dia De Mi  $\leftarrow$   $\star$  | ① (1) WhatsApp  $x \mid \mathbf{e}$  xar  $\leftarrow$   $\rightarrow$  C  $\circledcirc$  localhost/Empl  $\hat{\mathbf{x}}$   $\boldsymbol{\Theta}$  | En pa  $\hat{\mathbf{z}}$ **Hi** Aplicaciones **A** llenar combobox co Asistente para la crea Ri Responsinator Calculo del Tamaño de 03 Correo: Edgar Bastida 32 Herramienta de pruel 33 EMULADOR RESPON: (18) RC Homemade INTRO + PRUEBA DE **SIGETH**<br>Sistema de Gestión Estratégica de Talento Humano Bienvenido al sistema : admin Menú Principal ← **O** Paises **← Departamentos** Municipios  $\hat{\mathbf{n}}$  Inicio Ingrese el Pais Nuevo Pais **Empleados** Nombre Paises Accion: Accion: Reportes 置 COLOMBIA Editar Eliminar  $\overline{\overline{}}$ Usuarios  $\begin{array}{ccc} \hline \end{array}$  Administrar Copyright 2018 Derechos reservados. Edgar Roger Sanchez Bastidas && Heiner Arturo Potosí Velasquez..... Ingeniería de Sistemas VIII  $R^R \sim 100 \sum_{i=1}^{m} \text{ ESP} \quad \frac{2:32 \text{ a.m.}}{6/12/2018} \quad \overline{\blacksquare}$ **SPECEDENCEPS** 

<span id="page-27-0"></span>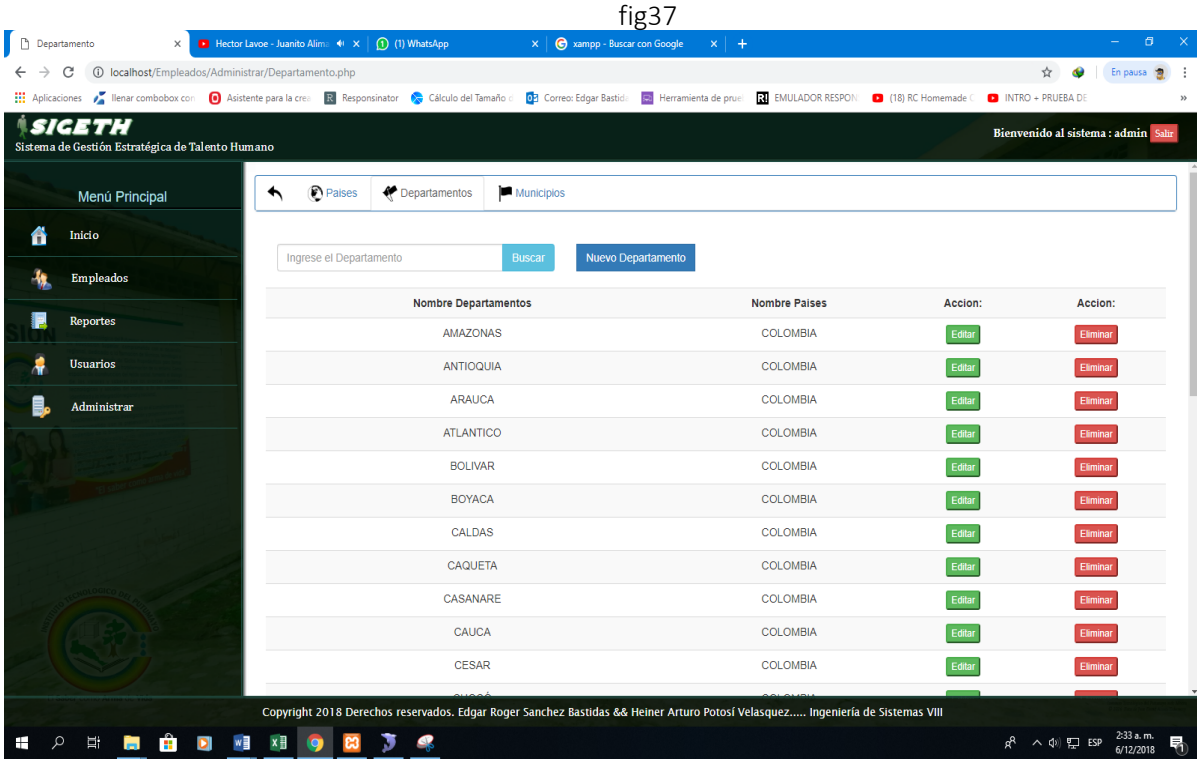

<span id="page-28-0"></span>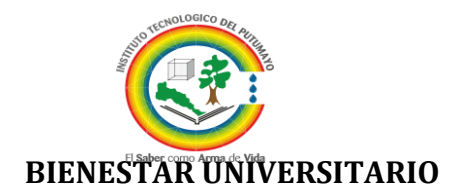

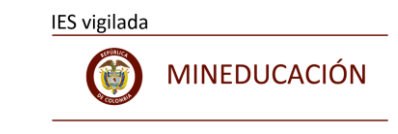

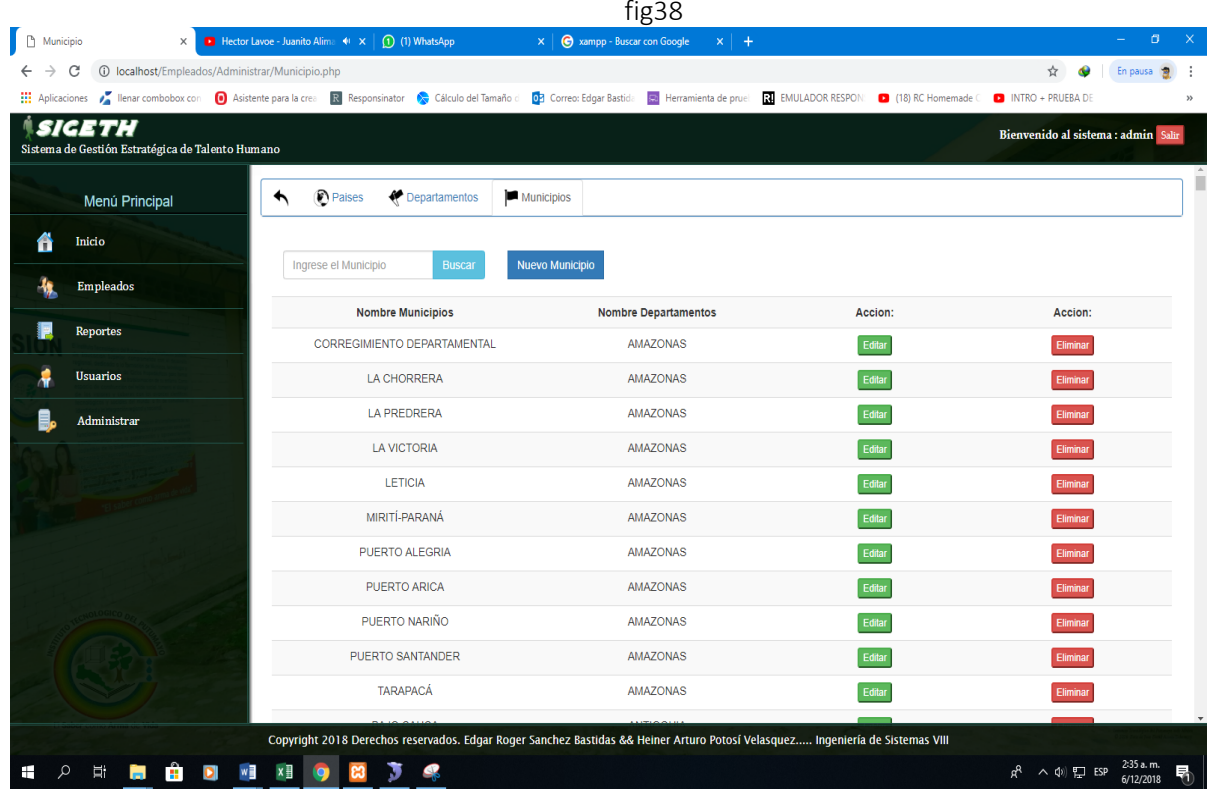

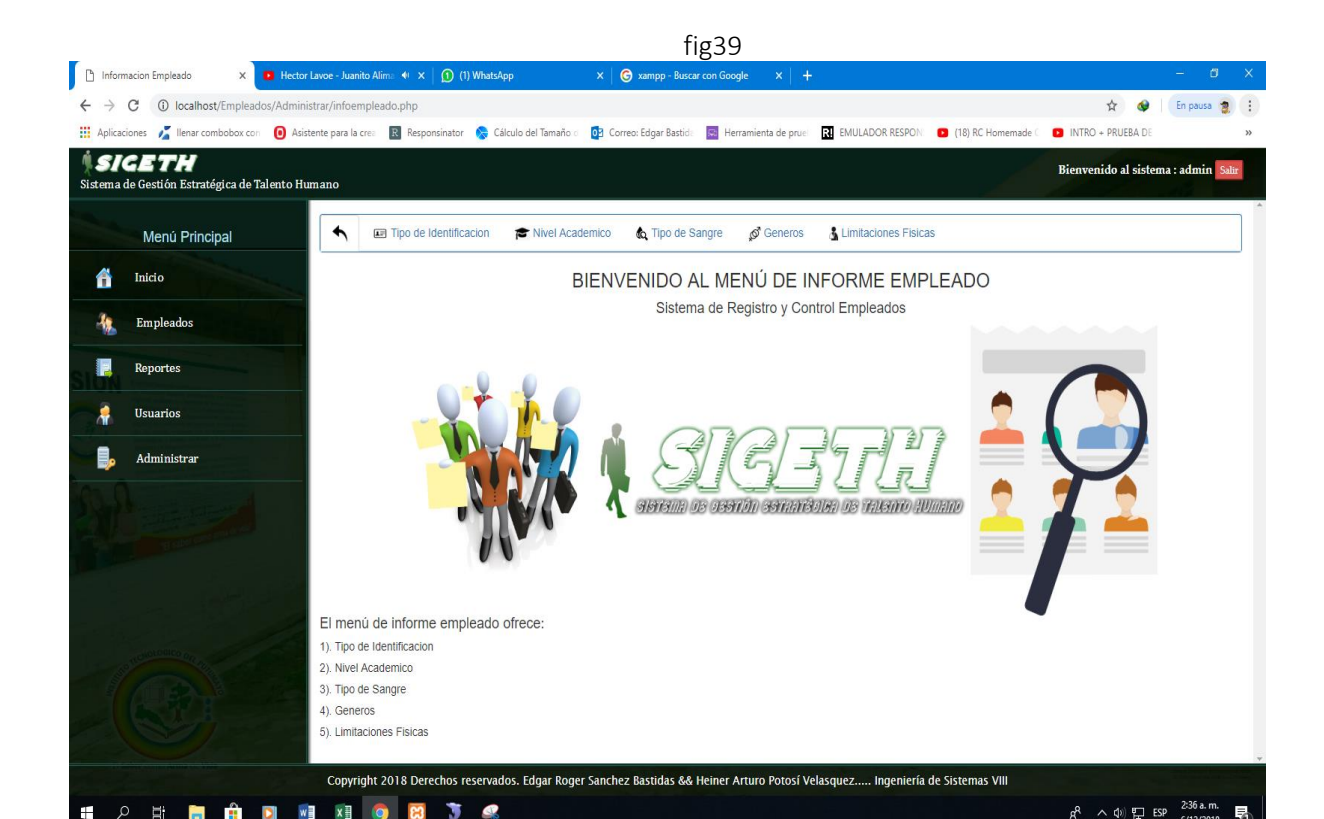

<span id="page-29-0"></span>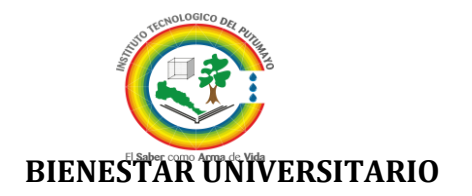

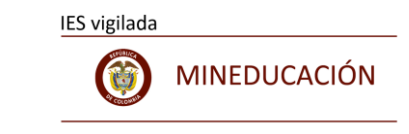

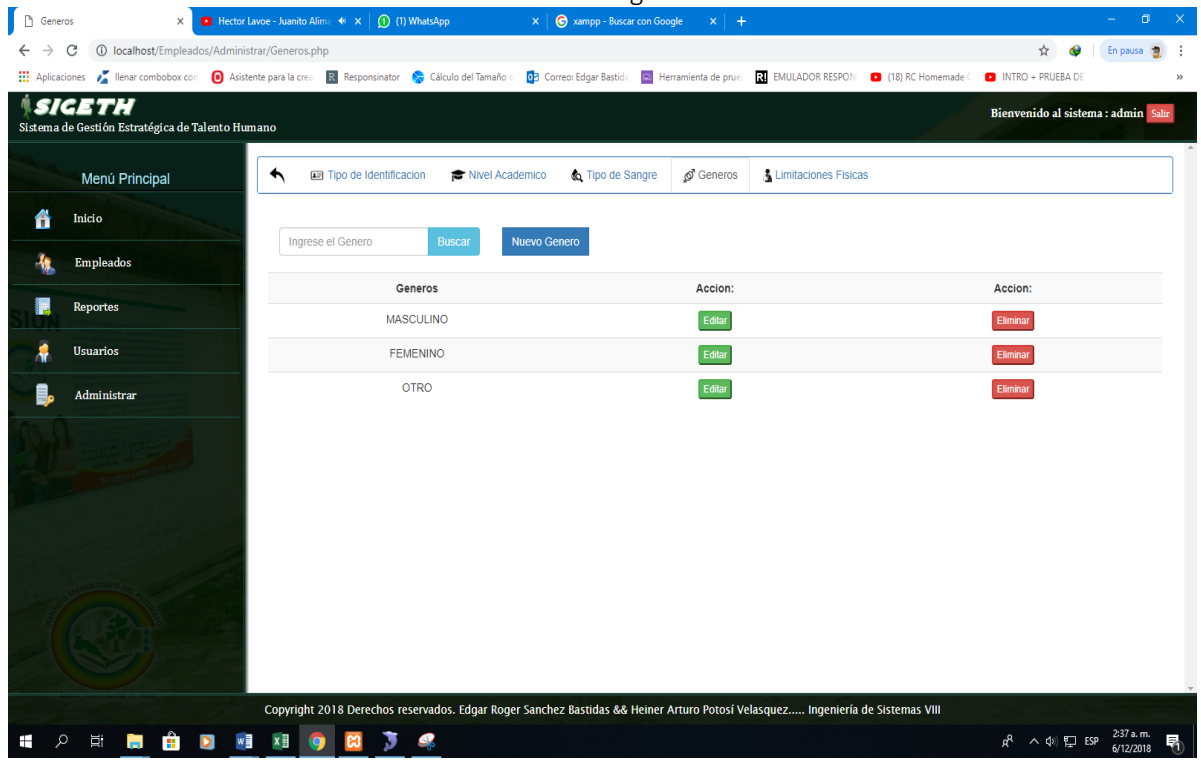

fig41

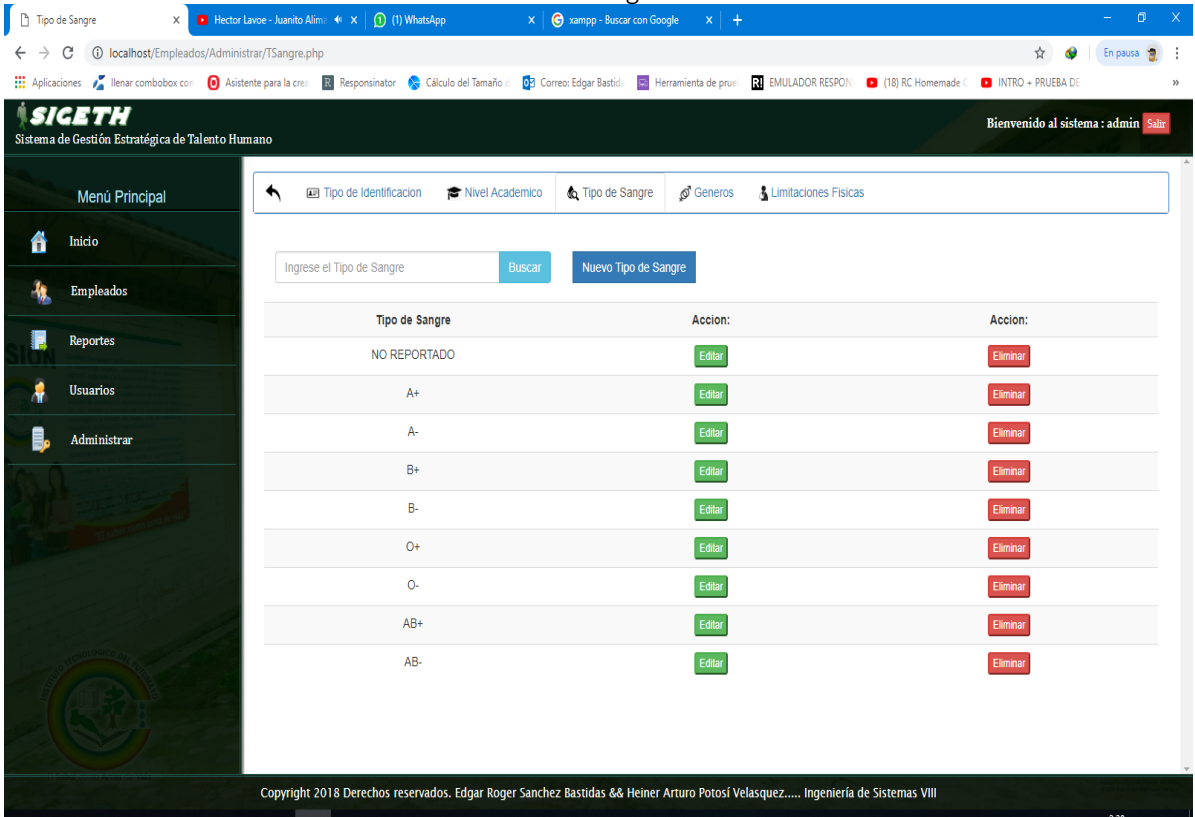

**HOHHOMMONDS** 

α<sup>R</sup> ∧ Φ) 倶 ESP  $\frac{2^{38}a.m.}{6/12/2018}$ 

<span id="page-30-0"></span>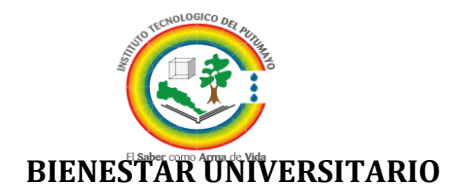

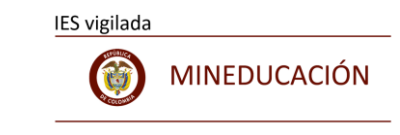

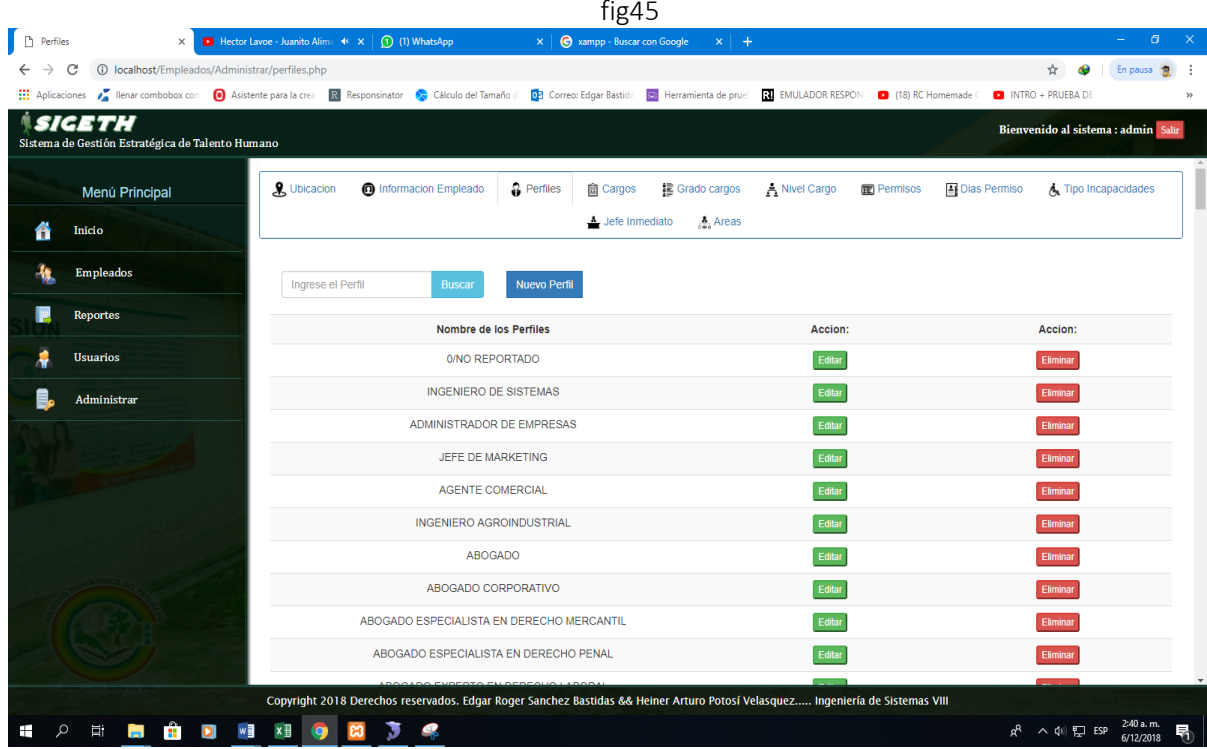

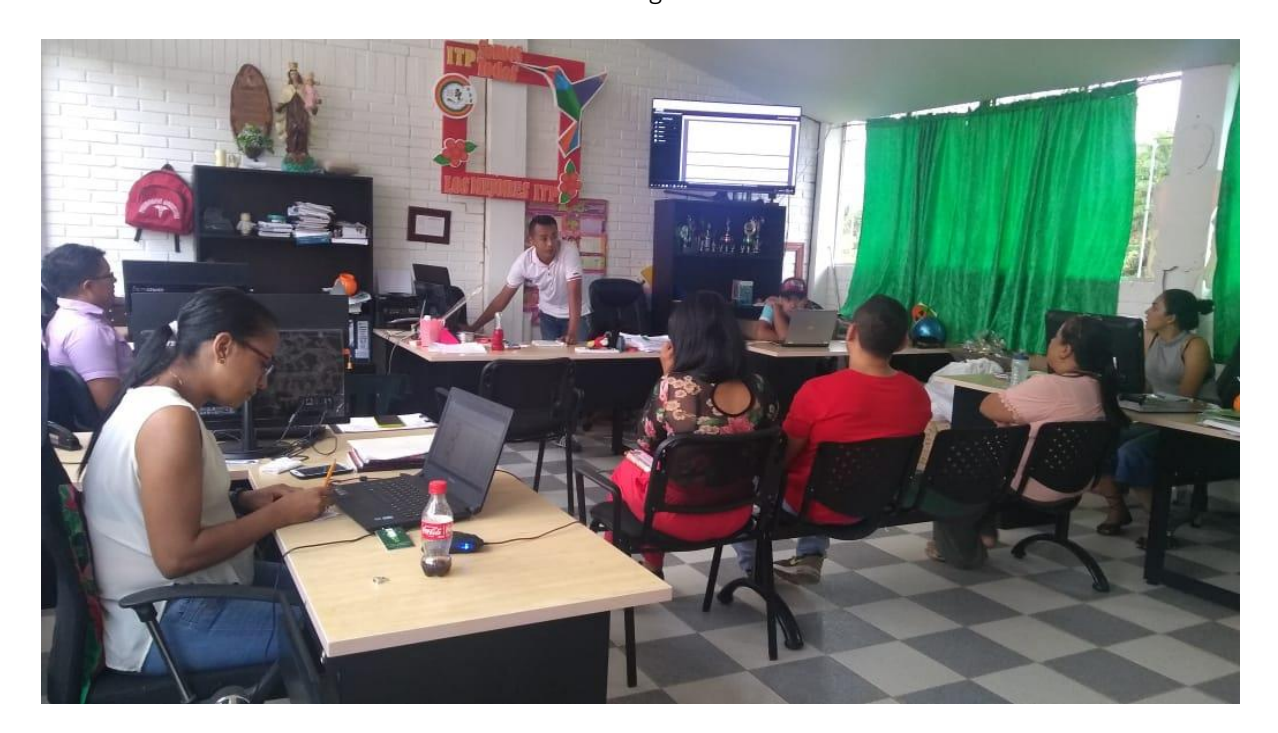

<span id="page-31-1"></span>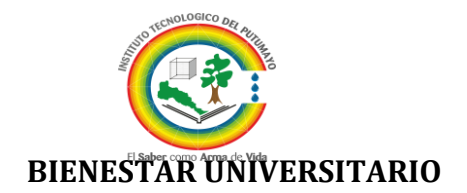

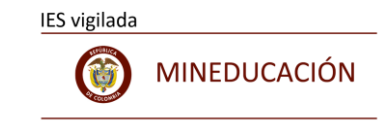

Página32 de34

#### fig47

<span id="page-31-0"></span>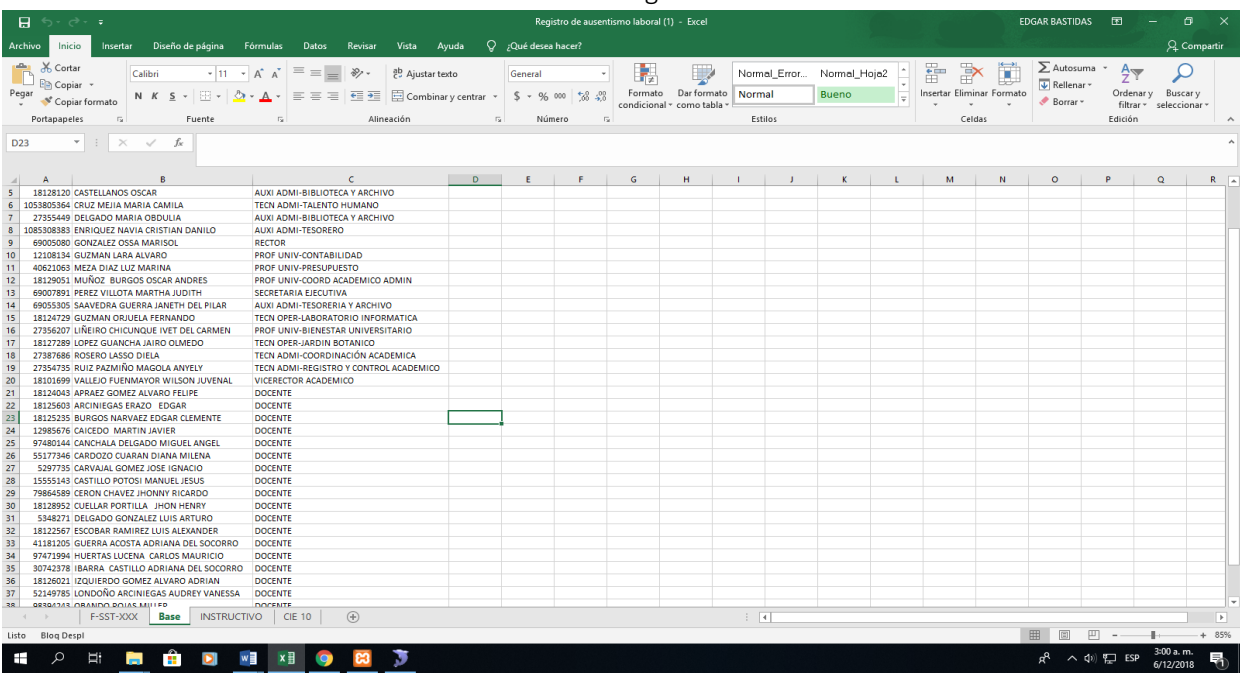

# Fig48

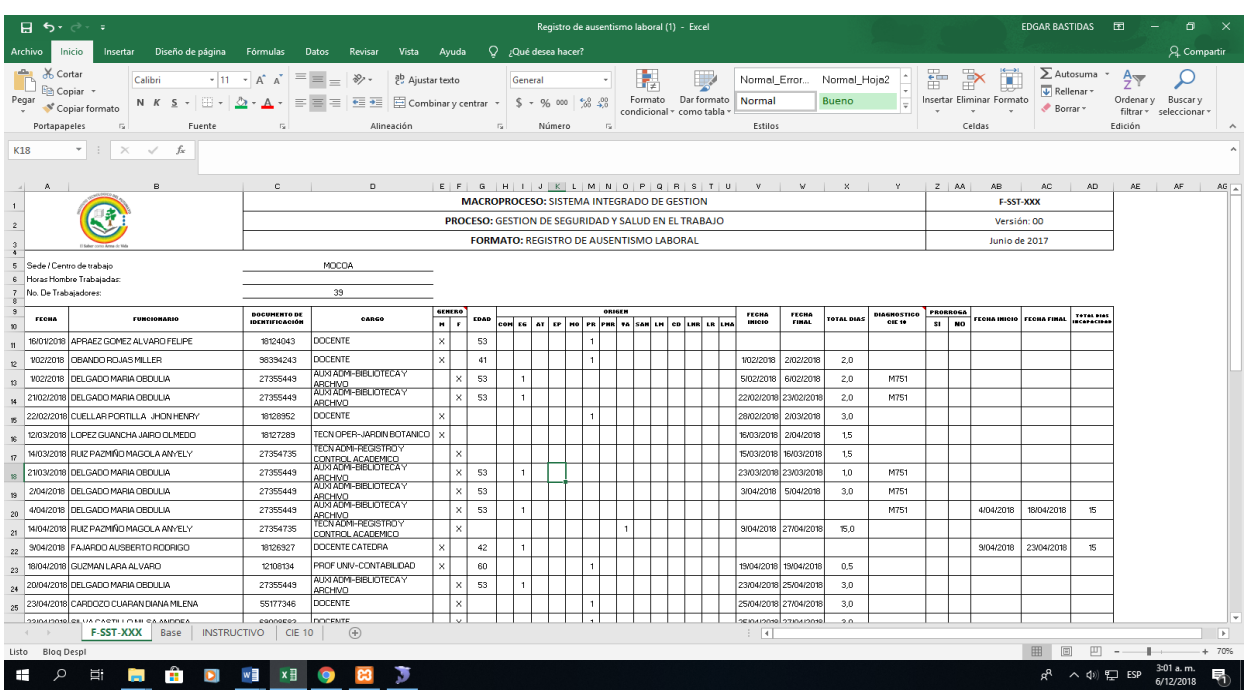

<span id="page-32-0"></span>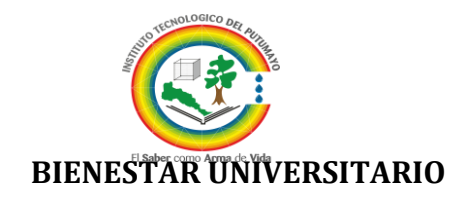

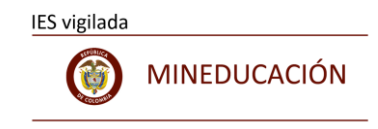

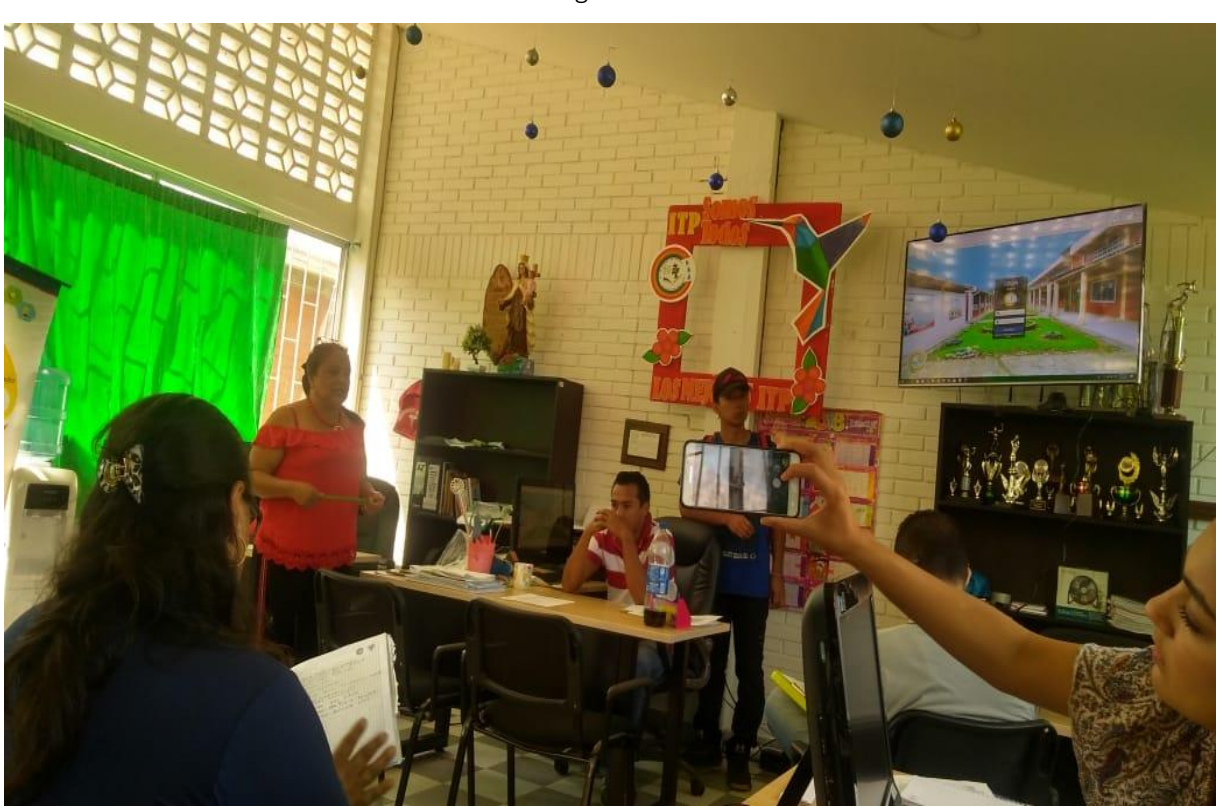

Fig50

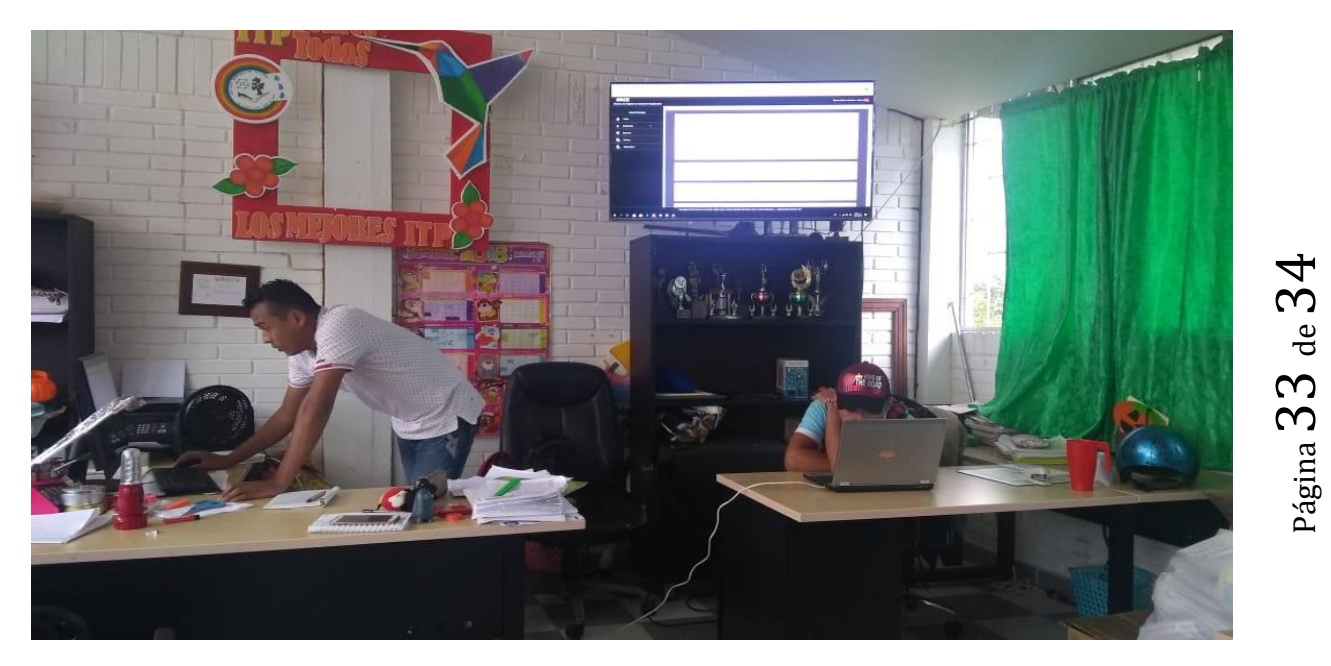

<span id="page-33-0"></span>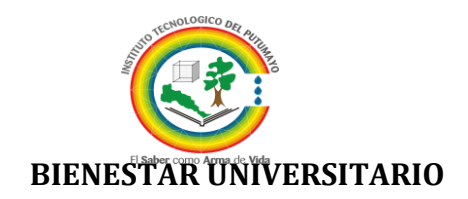

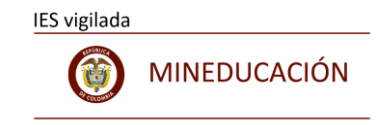

#### Fig51

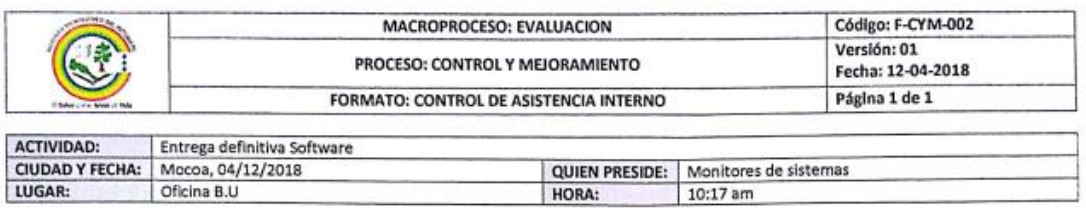

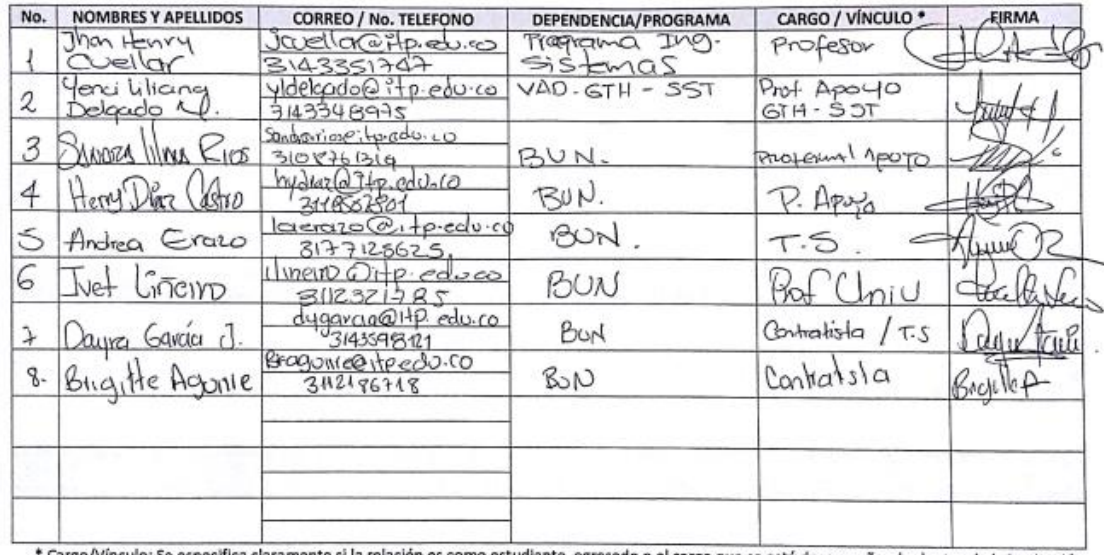

\* Cargo/Vinculo: Se especifica claramente si la relación es como estudiante, egresado o el cargo que se está desempeñando dentro de la institución.<br>To micaldad de Uniar de la data personales antelocmente dilamicado, ne pem

FIRMA

ヽ

utte

 $\epsilon$